# **GRC Tools**TM **version 5.0 DLL COM component manual Version 2006-3-1**

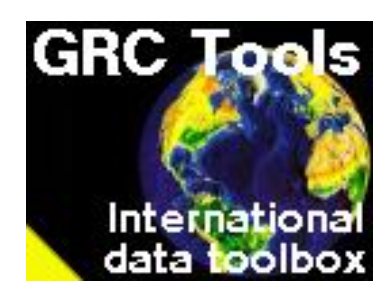

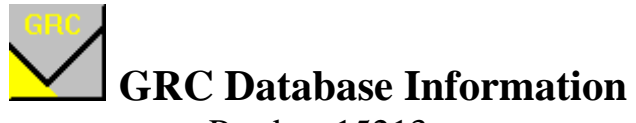

Postbus 15213 1001 ME AMSTERDAM The Netherlands graham@grcdi.nl http://www.grcdi.nl

GRC Tools is a trademark of GRC Database Information. All other trademarks belong to their respective owners All information provided within this manual and within the program GRC Tools and the lookup tables provided with the program GRC Tools are copyright G.R. Rhind 2006.

# **End-User Licence Agreement & Disclaimer**

You are granted a single-user licence to use GRC Tools<sup>TM</sup>.

The structure and organization of this software are the property of GRC Database Information. You may not make, have made or permit to be made copies of this software, the documentation or any portions thereof except a sole copy for backup purposes. You agree not to modify, adapt, translate, reverse engineer, de-compile, disassemble or create derivative works based on this software

The lookup tables delivered with this software and any delivered in any later versions of this software or delivered separately to later versions of this software remain the property of GRC Database Information. These lookup tables may not be altered in any way. These tables may not be copied, printed or reproduced in any way except through the use of such options within **GRC ToolsTM**, nor may they be used or incorporated in any software products or in any other media external to this program.

GRC Database Information retains title, intellectual rights and ownership of this software, the media upon which it is recorded, and all subsequent copies of the software, regardless of the form or media or whichever form the original and other copies may exist.

This program and it associated tables and documentation are provided as is. GRC Database Information makes no Warranty that **GRC Tools**<sup>M</sup> will meet your requirements and that the operation of the software will be uninterrupted or error-free. No warrantees or guarantees of any kind are offered. GRC Database Information is not responsible for any problems or damage caused by the software that may result from its use or misuse. This includes, but is not limited to, computer hardware, computer software, operating systems and any computer- or computing-accessories. You agree to hold GRC Database Information and/or any persons associated with the creation of GRC Tools<sup>TM</sup> harmless for any problems arising from the use of the software.

# **About GRC ToolsTM**

Many companies now have address databases containing addresses from many different countries, and many of these are increasingly being used for cross-border mailings. Up to now, however, there have been problems in using and outputting this data given the differences in language, format and expectations within and between these different countries.

**GRC Tools**<sup>M</sup> is designed to resolve many of these problems. Based on many hundreds of man-hours of work with, and analysis of, international databases, this software is a painless way of assuring accuracy and consistency in address databases for different countries.

GRC Tools<sup>M</sup> works on two premises - that data should be **consistent**, and that data should be **accurate**. Though address formats differ to such an extent between countries that consistency throughout a database are said to be achievable only at the expense of accuracy, **GRC Tools™** ensures consistency and accuracy on a country and/or language region level.

Achieving **consistency** on a country/language level enables you as a database manager to make your data more accessible (easier to find) as you know the format in which the data will be stored. It enables macro-changes to data such as telephone numbers to be made without excess hassle and, very importantly, it will dramatically increase your ability to locate and weed out duplicates, thus saving potentially enormous amounts of money in printing and mailing costs, and increasing the productivity of the database.

By working on a country/language level, consistency need no longer be achieved at the expense of **accuracy**. Nothing is more irritating to the person to whom you are mailing than being addressed in the wrong language, or being addressed in the wrong way. These are highly emotional points for many people and can dramatically reduce the value of any mailing that you do. Furthermore, format the address in the wrong way, and the mailing may never reach its intended recipient and be returned as undeliverable.

**GRC Tools<sup>IM</sup>** ensures consistency and accuracy without losing flexibility.

**GRC Tools**<sup>M</sup> is a set of modules which gather data from lookup tables and change your data file according to what it finds there. These lookup tables have been formulated, based on a great deal of research, to make the data accurate on the basis of country or language area.

### Į **You are strongly advised to read the section on each module before running it to understand fully what it will do to your data.**

**GRC Tools**<sup>M</sup> has been thoroughly tested. However, as a highly flexible program unexpected problems can always occur. As needs and requirements differ greatly between users, and modules may be run in combinations not expected by the program, there is a small chance that changes may be made that you do not expect or do not want.

# It is highly advisable to back-up any data files over which you wish to run GRC Tools<sup>TM</sup>. Remember that GRC Tools™ changes data. The author disclaims any responsibility for damaged data caused by the use **or misuse of this program**.

Should you have any comments or suggestions for improvements to **GRC Tools**<sup>M</sup>, we would be delighted to hear of them.

Countries have been chosen for inclusion in **GRC Tools™** on a pragmatic basis, and on postal and address

requirements. The list excludes countries with a claim to independence or which are *ipso facto* independent and includes some dependent territories. The parameters for inclusion have been that in terms of address systems a clear distinction can be made in some respect for the country or territory concerned.

# **Technical Requirements**

**GRC Tools<sup>IM</sup>** requires:

- An IBM compatible computer with 486 50 MHz processor or higher
- Mouse
- 10 MB RAM
- DOS version 3.1 or higher
- Microsoft Windows version 95 or higher, or Microsoft Windows NT 3.51 or higher.
- 50 MB of disk space

For GRC Tools<sup>TM</sup>, for each data string being processed, you must know:

• a country code

# **Installation**

The **GRCTools**<sup>M</sup> DLL may be installed in any directory. However, the installation directory MUST have a daughter directory call *lu* which contains the lookup table data.

**The files XICRCORE.DLL and MSVCRT.DLL should be written to your c:\windows\system directory. MSVCRT.DLL is a C++ runtime file, so if a newer version of this file already exists in your c:\windows \system directory, you do not need to replace it.**

# **Summary of the modules**

GRC Tools<sup>TM</sup> works on standardising names and addresses on a modular basis. Below is a summary of the modules, in the order in which they should be run for optimal quality, and the type of data upon which they work:

# **Data processing**

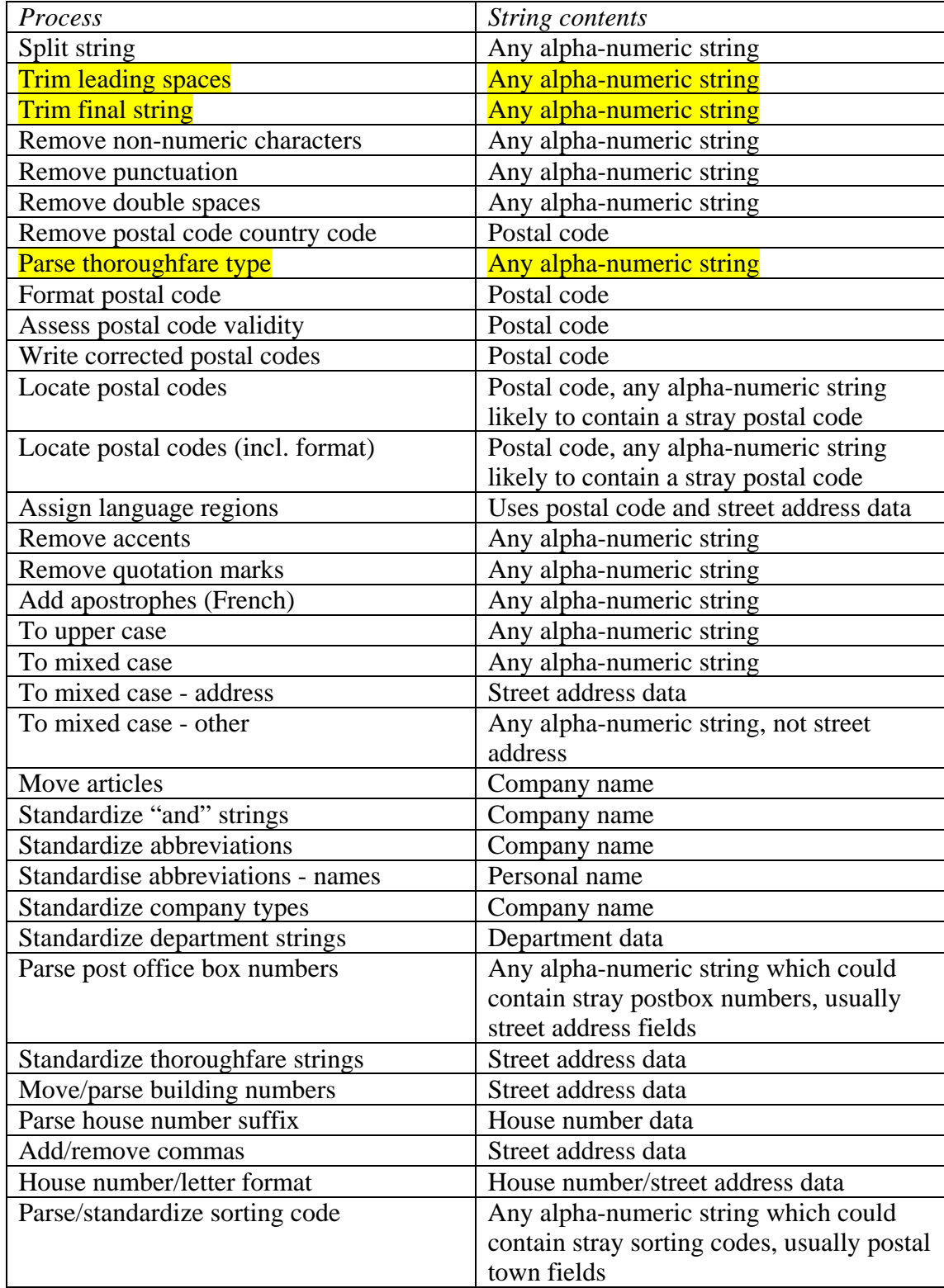

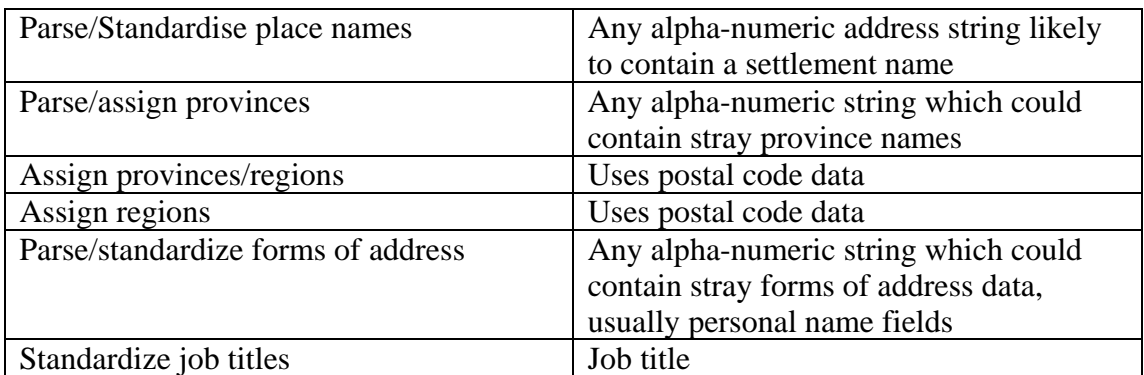

# **Country codes**

The **GRCTools** DLL requires a country code to be sent to its modules along with the string to be processed. This country code must be the three-letter internal **GRCTools** code, as listed below in the final column.

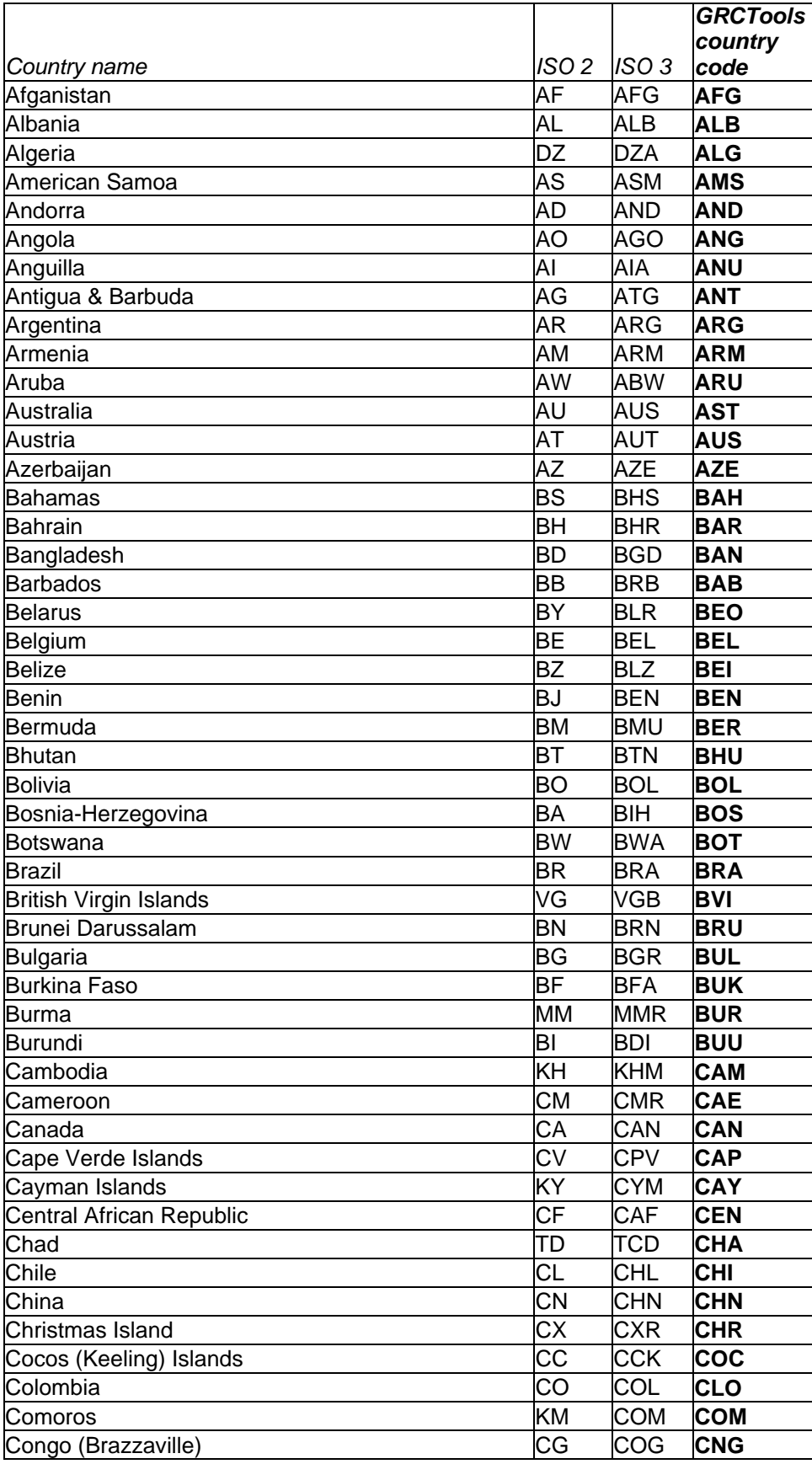

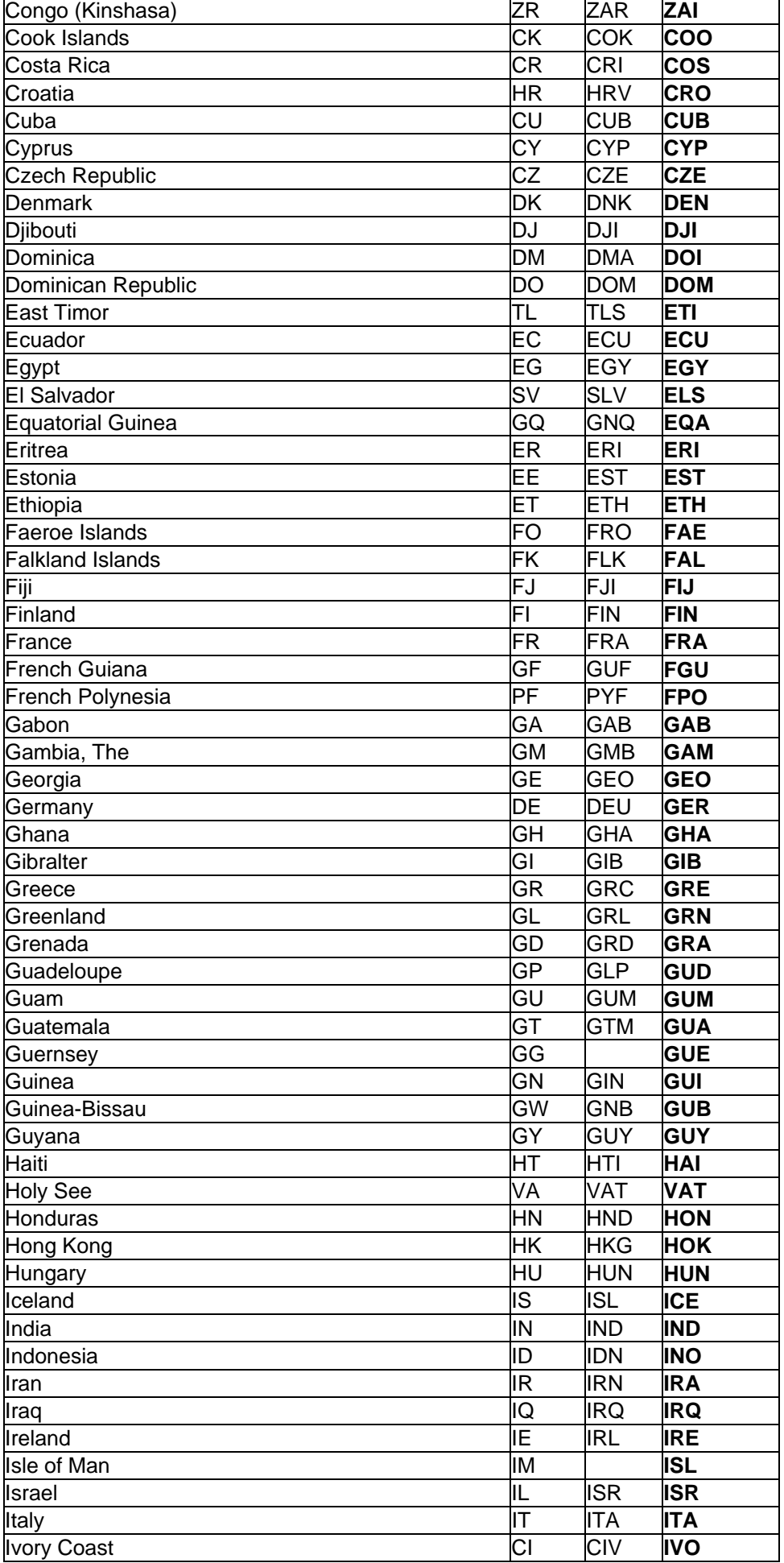

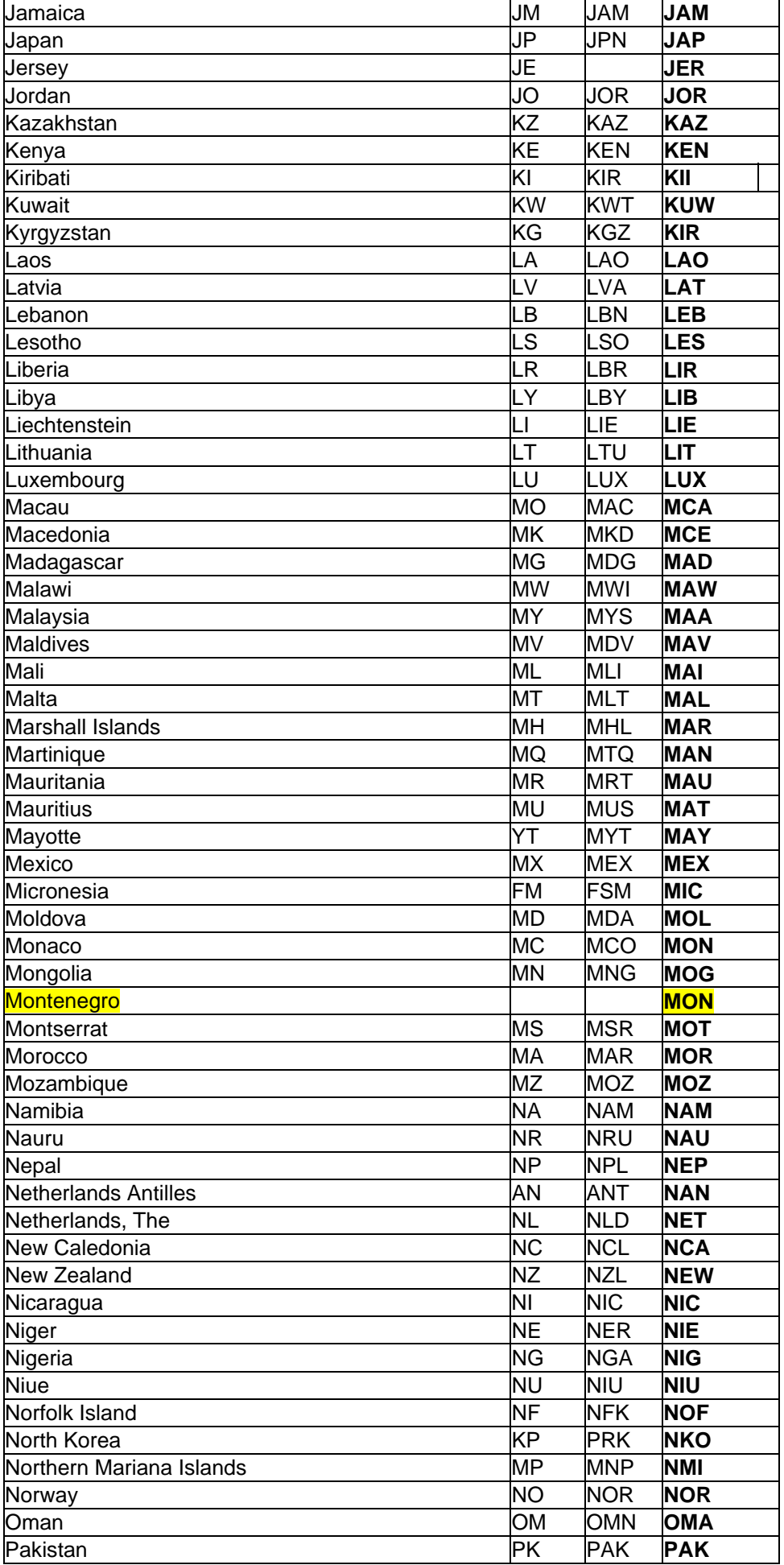

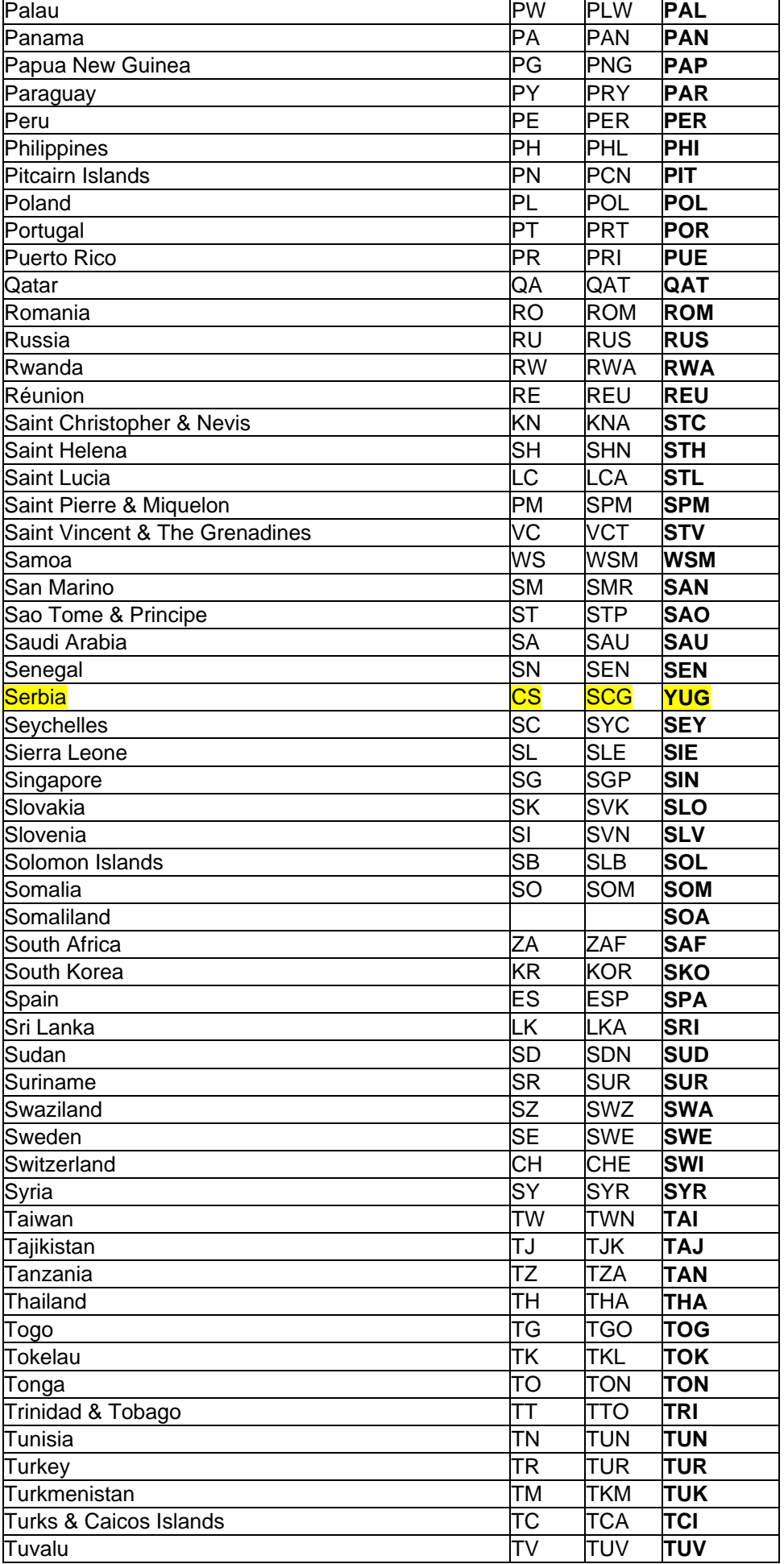

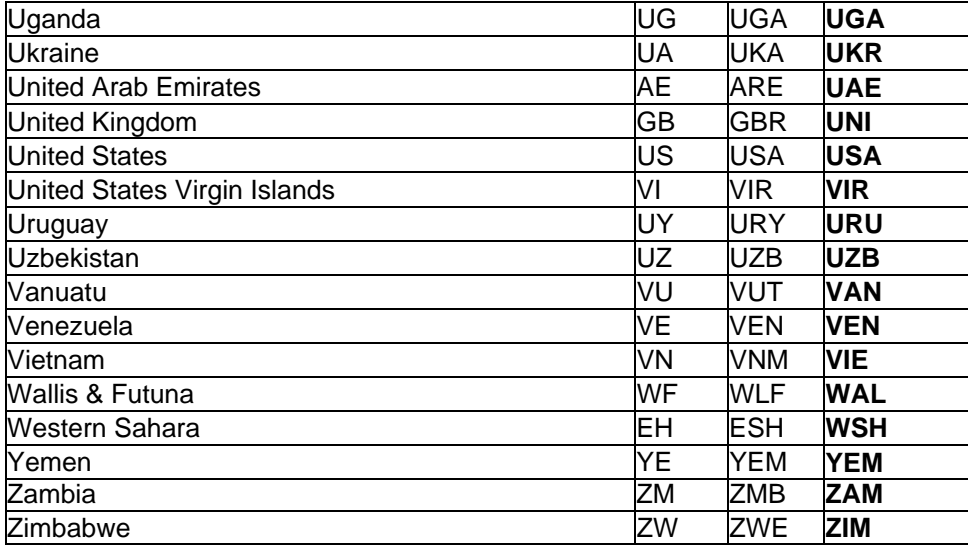

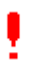

Countries have been listed in English. For the sake of clarity, please note that:

- *Kampuchea* is listed as *Burma*
- *Khmer* is listed as *Cambodia*
- *Congo* (north of the river Congo) is listed as *Congo Brazzaville*
- *The Democratic Republic of Congo* (south of the river Congo, ex-Zaire) is listed as *Congo Kinshasa*

# **Split string**

*Purpose*: to split a field string at a given sub-string.

This is a general process that can be run on any character field. It splits a field at a specified sub-string. The data before the given string stays in the specified field, the data after is moved to a new field.

### *Example*: **Station House High Street**, split after **House** produces **Station House** and **High Street**

*Information required*: For each string sent, specify the sub-string at which the split is to be made (include leading and/or trailing spaces, as required; note: casing is taken into account); and whether the split is to be made before or after the given sub-string

#### *Parameters:*

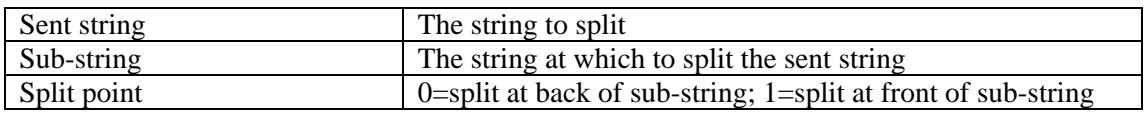

#### *Returns*

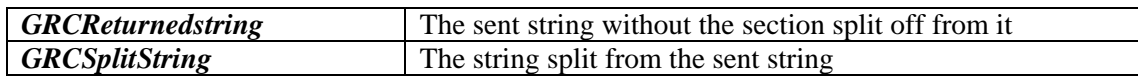

### *Example code (Visual Foxpro)*

```
oTemp=CREATEOBJECT("grctools.grctools")
GRCReturnedString=oTemp.splitstr("Station House High Street",' House ',0, 
@GRCSplitString) 
? GRCReturnedString
? GRCSplitString
Returns: Station House
     High Street
oTemp=CREATEOBJECT("grctools.grctools")
GRCReturnedString=oTemp.splitstr("Station House High Street",' House ',1,
```
@GRCSplitString) ? GRCReturnedString ? GRCSplitString

Returns: Station

House High Street

# **Trim leading spaces**

*Purpose*: remove spaces at the front of a string within a field

This is a general process that can be run on any character field. It removes leading spaces from the string within a field.

# *Example*: " **Station House, High Street"** becomes "**Station House, High Street"**

#### *Parameters:*

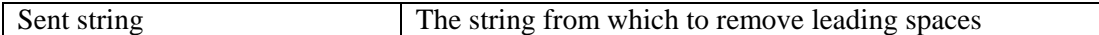

#### *Returns*

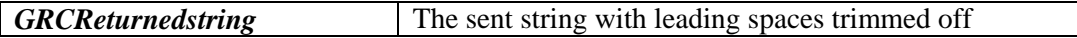

### *Example code (Visual Foxpro)*

```
close all
clear all
clear
oTemp=CREATEOBJECT("grctools.grctools")
GRCReturnedString=oTemp.trimleft(' - 17 Saint Helens Avenue')
? 'GRCReturnedString='+GRCReturnedString
```
Returns: - 17 Saint Helens Avenue

# **Trim final string**

*Purpose*: to remove a user-defined character or string at the final position(s) of the string within a field, if it occurs there.

This is a general process that can be run on any character field. It removes a user-defined character or string at the final position(s) of the string within a field, if it occurs there.

# *Example*: **Station House High Street /** , remove **/**, produces **Station House High Street .**

*Information required*: For each chosen field, specify the character or string to be removed.

### *Parameters:*

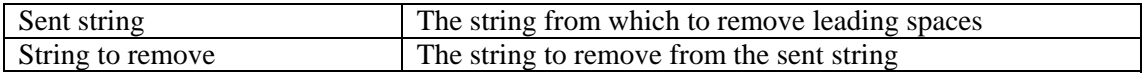

#### *Returns*

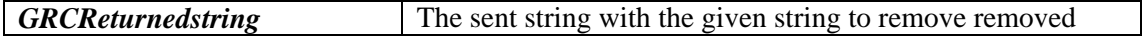

### *Example code (Visual Foxpro)*

```
close all
clear all
clear
oTemp=CREATEOBJECT("grctools.grctools")
GRCReturnedString=oTemp.trimlast('17 Saint Helens Avenue,',',') 
? 'GRCReturnedString='+GRCReturnedString
```
Returns: 17 Saint Helens Avenue

# **Remove non-numeric characters**

*Purpose*: to remove non-numeric characters from the user-specified fields.

This is a general process that can be run on any character string intended only to hold numeric data. It should be the first process to be run over address data for those countries where the postal code consists only of numbers, as the postal code is required for **GRC Tools**<sup>IM</sup> in its correct format (without addition code or punctuation) for many other processes.

 This process also removes spaces. As spacing may be needed in the postal codes of certain countries (e.g. 999 99 in Sweden) this spacing should be added after this process has been run and before running other **GRC Tools**<sup>IM</sup> processes that require the postal code.

### *Example*: **23.45.67.89** becomes **23456789**

*Information required*: hyphens (-) are often found in telephone numbers in certain countries like Germany, where they indicate a direct-dialled internal extension number. In other countries it may indicate a number of telephone lines - **33-37** for example, may indicate that lines ending in 33, 34, 35, 35 and 37 belong to this company. **GRC Tools**<sup>M</sup> gives you the choice of removing or retaining hyphens for each field chosen.

### *Parameters:*

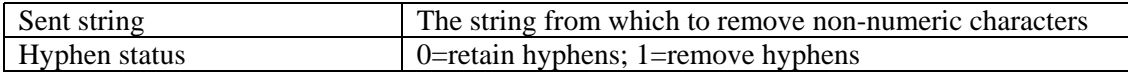

#### *Returns*

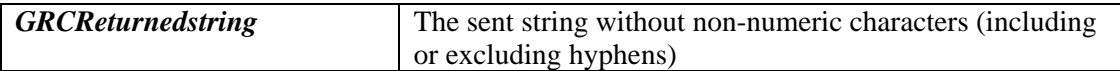

### *Example code (Visual Foxpro)*

```
oTemp=CREATEOBJECT("grctools.grctools")
GRCReturnedString=oTemp.nonnum("(1234)-5678-90",0) 
? GRCReturnedString
```
Returns: 1234-5678-90

```
oTemp=CREATEOBJECT("grctools.grctools")
GRCReturnedString=oTemp.nonnum("(1234)-5678-90",1) 
? GRCReturnedString
```
Returns: 1234567890

# **Remove punctuation**

*Purpose*: to remove punctuation from the user-specified fields.

This is a general process that can be run on any character string. It removes punctuation from the field.

# *Example*: **I.C.B. Watford - Bakers Ltd.** becomes **I C B Watford Bakers Ltd**

#### *Parameters:*

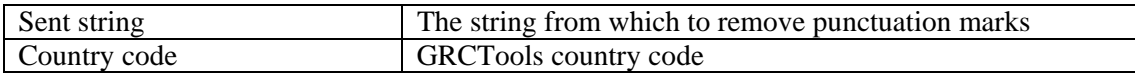

#### *Returns*

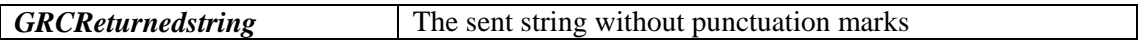

### *Example code (Visual Foxpro)*

```
oTemp=CREATEOBJECT("grctools.grctools")
GRCReturnedString=oTemp.punc("L-o,n.d*o:n;--)())",'UNI') 
? GRCReturnedString
```
Returns: London

# **Remove double spaces**

*Purpose*: to remove double spaces from the user-specified fields.

This is a general process that can be run on any character field. It removes double spaces from the field.

### *Example*: **John W. Smith** becomes **John W. Smith**

### *Parameters:*

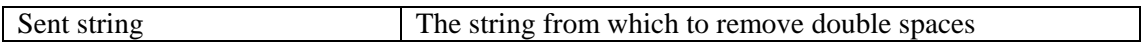

### *Returns*

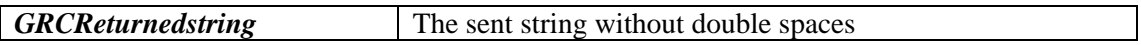

### *Example code (Visual Foxpro)*

oTemp=CREATEOBJECT("grctools.grctools") GRCReturnedString=oTemp.dspace("London NW1 4WW") ? GRCReturnedString

Returns: GRCReturnedString: London NW1 4WW

# **Locate postal codes Locate postal codes (incl. format)**

*Purpose***:** to search for postal codes in the sent string. The process *Locate postal codes* searches for postal codes that are correctly formatted, whilst *Locate postal codes (incl. format)* searches also for postal codes that may be incorrectly formatted (where a postal code would normally contain a space or a hyphen). Thus, the former process for The United Kingdom will locate the postal code *TW1 1AA*, whilst the latter will locate *TW1 1AA and TW11AA*.

Where a postal code is preceded by a postal country code (e.g. **CH-**1726) then the postal country code is also parsed with the postal code. This country code can be stripped from the postal code using the process *Remove postal code country code.* Postal codes followed by certain punctuation marks are also recognised and parsed.

For the **United Kingdom** only, you have the option of allowing abbreviated forms of postal codes. Especially in London, addresses are often given with only the outward (first section) of the postal code, e.g. **SW1** instead of **SW1 2AB**. Though these postal codes are technically incomplete, this option allows you to search also for these abbreviated postal codes.

### *Parameters:*

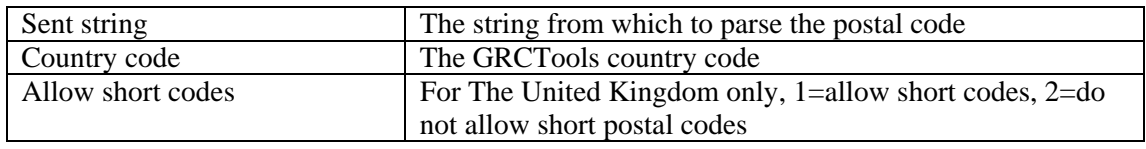

### *Returns*

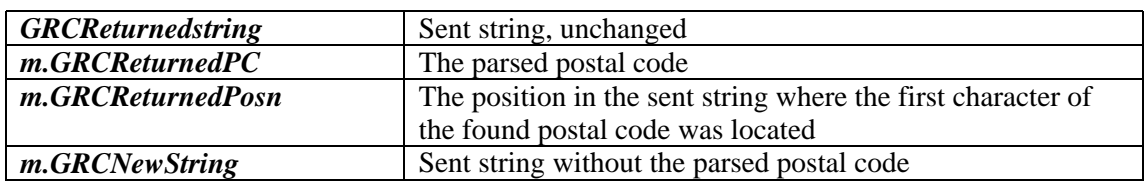

# *Example code (Visual Foxpro)*

```
m.GRCReturnedPc = ""
m.GRCReturnedPosn=0
m.GRCNewString=""
oTemp=CREATEOBJECT("grctools.grctools")
GRCReturnedString=oTemp.mpc('High Street, SW1 ','UNI',1,@m.GRCReturnedPc,
@m.GRCReturnedPosn, @m.GRCNewString) 
*!* NOTE: To run "Locate postal codes (incl. format)" run otemp.incpc
? GRCReturnedString
? m.GRCReturnedPc
? m.GRCReturnedPosn
? m.GRCNewString
Returns: 
GRCReturnedString High Street, SW1
m.GRCReturnedPc SW1
m.GRCReturnedPosn 14
m.GRCNewString High Street,
```
# **Remove postal code country code**

*Purpose*: to remove the postal country sorting code which sometimes precedes a postal code.

This process can be run on characters fields containing postal code data.

### *Example*: **GB-TW1 1AA** becomes **TW1 1AA B-1000** becomes **1000 CH1017** becomes **1017**

#### *Parameters:*

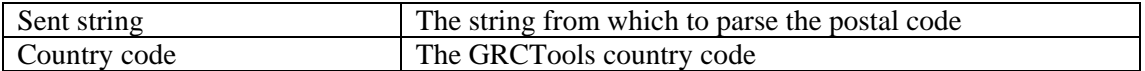

### *Returns*

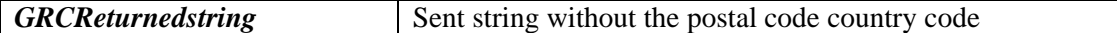

#### *Example code (Visual Foxpro)*

oTemp=CREATEOBJECT("grctools.grctools") GRCReturnedString=oTemp.remcod('DK- 1000 COPENHAGEN,'DEN')? GRCReturnedString

#### Returns: GRCReturnedString 1000 COPENHAGEN

Remove postal code country code **Page 22** 

# **Parse thoroughfare types**

*Purpose*: to parse strings indicating thoroughfare types and other address type strings ("Street", "strasse", "rue", "house", "apartment", "zone" etc.) to user-defined fields.

*Example***: R. de Paris** becomes **rue|de Paris**; **Kölnstr.** becomes **Köln|straße** etc.

*Information required*: For each string sent, GRC Tools™ needs to know whether to leave the thoroughfare type unchanged, to write it in its standardised form, or in its fullest form. For example, if the string being processed is *HIGH STR*, then its unchanged form is *STR*, its standardised form is *ST* and its full form is *STREET*.

If you choose to standardise the thoroughfare types or write them in their fullest form, then you may choose the case in which to write the data.

Finally, you need to specify at which end of the string **GRC Tools**<sup> $M$ </sup> should start looking for the thoroughfare type.

### *Parameters:*

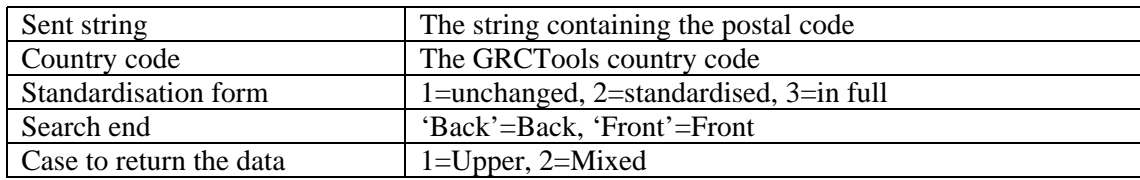

#### *Returns*

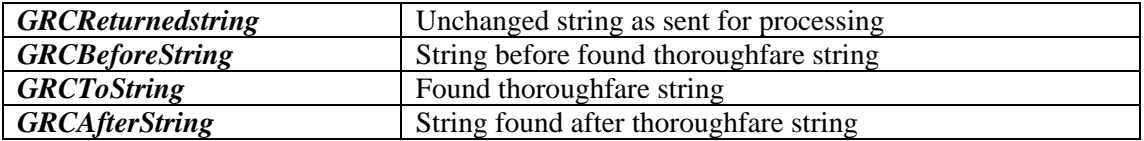

#### *Example code (Visual Foxpro)*

```
GRCBeforeString=""
GRCAfterString=""
GRCToString=""
oTemp=CREATEOBJECT("grctools.grctools")
GRCReturnedString=oTemp.parsetfar("Berliner Str",'GER',2,'Back',2, 
@m.GRCBeforeString, @m.GRCToString, @m.GRCAfterString)
?"Unchanged string = "+ GRCReturnedString
?"Before thoroughfare string string = "+ GRCBeforeString
?"Thoroughfare string = "+ GRCToString
?"After thoroughfare string = "+ GRCAfterString
Returns: 
GRCReturnedString Berliner Str<br>GRCBeforeString Berliner
GRCBeforeString
GRCToString Straße
GRCAfterString
GRCBeforeString=""
GRCAfterString=""
GRCToString=""
oTemp=CREATEOBJECT("grctools.grctools")
GRCReturnedString=oTemp.parsetfar("rue de Paris",'FRA',2,'Front',1, 
@m.GRCBeforeString, @m.GRCToString, @m.GRCAfterString)
?"Unchanged string = "+ GRCReturnedString
```

```
?"Before thoroughfare string string = "+ GRCBeforeString
?"Thoroughfare string = "+ GRCToString
?"After thoroughfare string = "+ GRCAfterString
```
Returns: GRCReturnedString rue de Paris GRCBeforeString GRCToString RUE<br>GRCAfterString de Paris GRCAfterString

# **Format postal code**

*Purpose*: to add spaces or hyphens to postal codes which require them.

This process can be run on characters fields containing postal code data.

### *Example*: **10100** becomes **10 100 TW11AA** becomes **TW1 1AA**

#### *Parameters:*

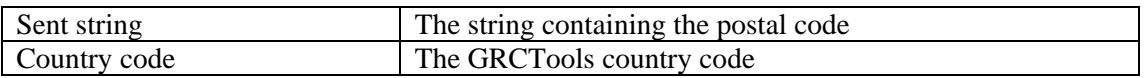

#### *Returns*

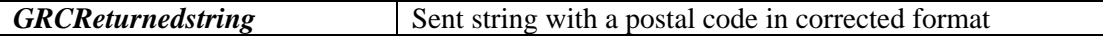

### *Example code (Visual Foxpro)*

```
oTemp=CREATEOBJECT("grctools.grctools")
GRCReturnedString=oTemp.fpc('1018VV','NET')
? GRCReturnedString
```
Returns: GRCReturnedString 1018 VV

# **Assess postal code validity**

*Purpose*: to check the validity of postal codes by analysing them for correct length, correct character type, the presence of invalid characters and the presence of foreign postal codes.

This process requires the postal code to be written in the sent string in the correct format and without the addition of country codes such as **F-75000** or **GB-W1A 4ZA**. I.e. these postal codes need to be written **75000** and **W1A 4ZA.**

For the **United Kingdom** only, you have the option of allowing abbreviated forms of postal codes. In London particularly, addresses are often given with only the outward (first section) of the postal code, e.g. **SW1** instead of **SW1 2AB.** Though these postal codes are technically incomplete, this option allows you not to mark these abbreviated postal codes as incorrect.

#### *Parameters:*

Į

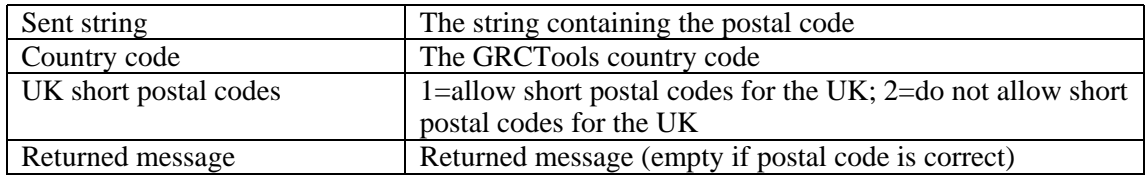

#### *Returns*

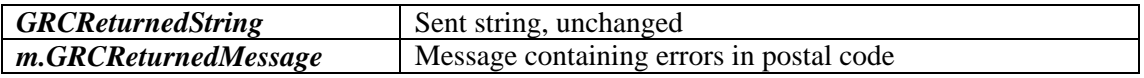

### *Example code (Visual Foxpro)*

```
m.GRCReturnedMessage= ""
oTemp=CREATEOBJECT("grctools.grctools")
GRCReturnedString=oTemp.pc('1000VV',NET,2,@m.GRCReturnedMessage) 
? GRCReturnedString
? m.GRCReturnedMessage
```
#### Returns:

GRCReturnedString 1000VV m.GRCReturnedMessage Postal code must be 7 digits long; Digit 5 must be a SPACE; Digit 7 must be a CAPITAL LETTER

# **Assign Language Regions**

*Purpose***:** To assign a language to each address within the database file specified in multi-lingual countries.

Although it is often sufficient to know the country in which an address is located in order for **GRC Tools™** to run its processes, in certain countries where more than one language is spoken, there is a clash between certain aspects of addressing between each language, and therefore **GRC ToolsTM** needs to work on the basis of language areas. This process assigns language areas. Please note that this language area assignment neither relates to the language spoken by the person/people living or working at the address, nor the language that you might want to send information in. It specifies either the predominant language of the area where the address is situated, or, for bilingual areas or for addresses without a postal code, the language in which the address is written.

*Information required*: For each country, this process needs to know:

- the field to which the language code is to be written.
- the fields containing the street address (maximum two one may be left empty).
- the field containing the postal code

#### *Parameters:*

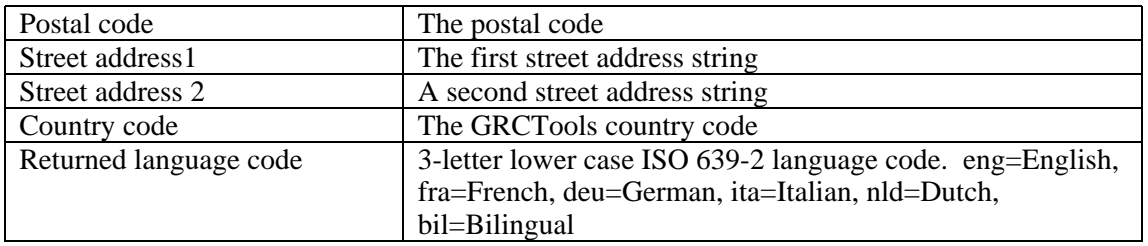

#### *Returns*

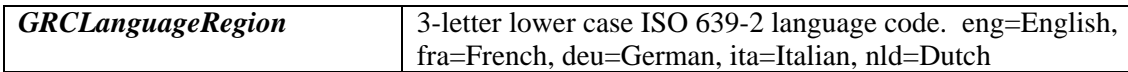

### *Example code (Visual Foxpro)*

```
GRCLanguageRegion=''
oTemp=CREATEOBJECT("grctools.grctools")
GRCReturnedString=oTemp.lregions('1000','Parijs straat','','BEL',@GRCLanguageRegion) 
?GRCLanguageRegion
```
#### Returns:

GRCLanguageRegion nld

# **Remove Quotation Marks**

*Purpose*: to remove paired quotation marks from the user-specified field.

#### *Example***: "Dun Roamin"** becomes **Dun Roamin**

This process searches for, and removes, double quotation marks.

Single quotation marks, found in addresses as apostrophes, are not removed.

If more than two double quotation marks are located within the same field, the process will not make changes to the field but will write the data to a file.

#### *Parameters:*

Y

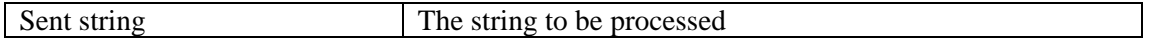

#### *Returns*

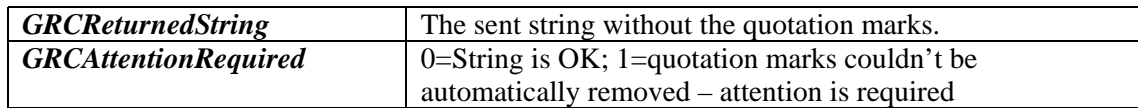

### *Example code (Visual Foxpro)*

```
GRCReturnedString=''
GRCAttentionRequired=0
oTemp=CREATEOBJECT("grctools.grctools")
GRCReturnedString=oTemp.quotat(["Dunroamin""], @GRCAttentionRequired)
? GRCReturnedString
? GRCAttentionRequired
```
Returns: GRCReturnedString "Dunroamin"" GRCAttentionRequired 1

### *Example code (Visual Foxpro)*

```
GRCReturnedString=''
GRCAttentionRequired=0
oTemp=CREATEOBJECT("grctools.grctools")
GRCReturnedString=oTemp.quotat(["Dunroamin'"], @GRCAttentionRequired)
? GRCReturnedString
? GRCAttentionRequired
```
Returns: GRCReturnedString Dunroamin GRCAttentionRequired 0

# **Add Apostrophes (French)**

*Purpose***:** To add omitted apostrophes into data strings.

This process searches for stand-alone occurrences of the letters 'L' and 'D' (in both upper- and mixed-cases) and, if followed by a vowel, 'H' or 'Y', an apostrophe is added.

### *Example*: **L HUYSMAN D AMIENS** becomes **L'HUYSMAN D'AMIENS**

Although this process cannot differentiate between an aspirated and unaspirated aitch ('H'), the aitches found preceded by a stand-alone occurrence of a 'D' or 'L' are assumed to be unaspirated and therefore requiring the apostrophe. Note also that, except where occurring in the first 2 places of the string, the 'L' or 'D' preceded by another standalone character are assumed to be part of an abbreviation and are not given apostrophes. Thus **S A R L AMIENS** will not become **S A R L'AMIENS**.

#### *Parameters:*

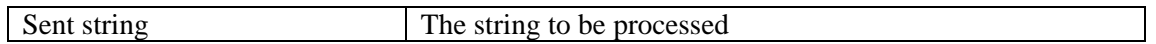

*Returns*

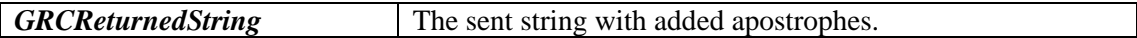

### *Example code (Visual Foxpro)*

```
oTemp=CREATEOBJECT("grctools.grctools")
GRCReturnedString=oTemp.apost("L avenue de l hotel")
?GRCReturnedString
```
Returns:

```
GRCReturnedString L'avenue de l'hotel
```
# **To upper case**

*Purpose*: to correctly translate the contents of the user-defined field from mixed- or lower-case to upper case.

Ų This process checks also each accented character in order to assign a correct uppercase equivalent, depending on the country or language concerned.

### *Example***: Rue du Récif** in France becomes **RUE DU RECIF Kölnstraße** in Germany becomes **KÖLNSTRASSE**

There is a clash in the casing rules for Belgium between Dutch/German and French; and in Switzerland between German, French and Italian. For this reason, this process handles each language area differently. It is therefore necessary to have already written the language areas to the database table using the procedure *Assign language region* (unless the language region is already coded). When running this process for Belgium or Switzerland, you are required to specify the language region.

### *Parameters:*

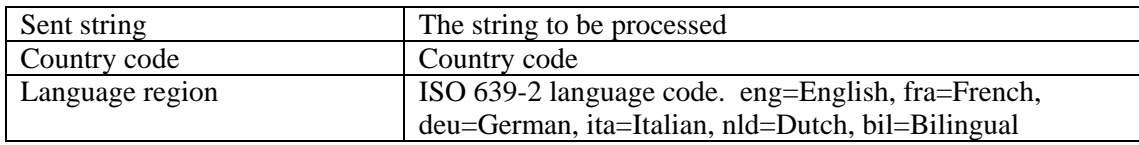

### *Returns*

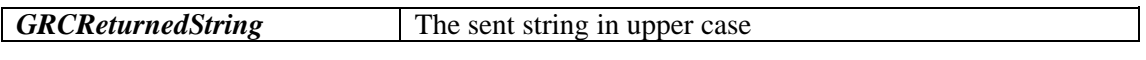

# *Example code (Visual Foxpro)*

```
oTemp=CREATEOBJECT("grctools.grctools")
GRCReturnedString=oTemp.ucase("gérant ",'SWI','fra') 
?GRCReturnedString
```
Returns: GRCReturnedString GÉRANT

# **To mixed case To mixed case - addresses To mixed case - other**

*Purpose*: to correctly translate the contents of the user-defined field(s) from upper case to mixed (upper and lower) case.

The process *To mixed case* can be used for all fields. However, certain countries require two processes. These countries are those where there are *single character* prepositions within the language. For example, in French, a freestanding *A* could be an abbreviation but might also be the preposition *A* meaning *TO*. As the computer cannot distinguish these differences in usage, the process *To mixed case - cddresses* is used for data where abbreviations are unlikely to occur, such as the street address, and this assumes that free-standing characters such as *A* are prepositions and puts them into lower case. The process *To mixed case - other* assumes that free-standing characters such as *A* are abbreviations and leaves them in upper case.

### Running this process over street addresses for countries where are single letter indicates a proposition, such as **a** in France, will result in letters which are part of the house number being put into lower case. Thus in France, **21 A** would become **21 a** whilst **21 B** would remain unchanged. If this is undesirable, run the process *To mixed case - other* rather than *To mixed case - addresses* over the street address.

Abbreviations which are written with neither spaces nor commas in the field(s) defined cannot be distinguished by the process from other words, and will also be made into mixed case, i.e.

*BBC Transmission Of Programmes Plc* will become *Bbc Transmission of Programmes PLC*

This does not happen if abbreviations are consistently written with full stops or spaces, i.e. *B.B.C.* or *B B C*.

If the data in the field to be processed is already in mixed case, and you wish only to correct the casing, you can choose the *Respect original casing* option.

Choosing this option prevents the process from lower-casing the original data during processing, so

*BBC Transmission Of Programmes Plc* will become *BBC Transmission of Programmes PLC*

This option can only be used usefully if the data being processed is already in mixed case.

There is a clash in the casing rules for Belgium between Dutch/German and French; in Canada between French and English; and in Switzerland between German, French and Italian. For this reason, this process handles each language area differently. It is therefore necessary to have already assigned the language areas using the procedure *Assign language region* (or that the language areas already coded). When running a mixed-case process for Belgium, Canada or Switzerland, you are required to specify the language region.

### *Parameters:*

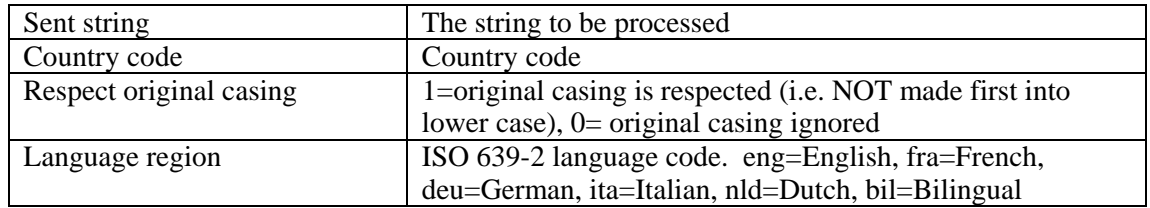

#### *Returns*

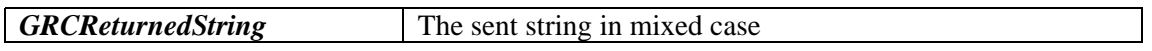

### *Example code (Visual Foxpro)*

oTemp=CREATEOBJECT("grctools.grctools")

GRCReturnedString=oTemp.lcase("Überkoeln IM GMBH ",'SWI',0,'deu')

*\*!\* Note: oTemp.lcase runs To Mixed Case and To Mixed Case Address. OTemp.lcase2 runs To Mixed Case Other* ? GRCReturnedString

Returns:

GRCReturnedString Überkoeln im GmbH

# **Move Articles**

*Purpose*: to move articles ("the", "a", "an") from one end of a string to the other, whilst standardising string format.

### *Example***: Baker's Dozen, The** or **Baker's Dozen (The)** become **The Baker's Dozen** or **The Baker's Dozen** becomes **Baker's Dozen, The** or **Baker's Dozen (The)**

- For moving of articles from the *FRONT* to the *BACK* of a string, this process is unable to distinguish between singlelettered articles (such as "a" in English) and abbreviations/prepositions/conjunctions. These occurrences are therefore not changed by this process. For example, **A Baker's Dozen** remains unchanged. However, these articles can be moved from the *BACK* to the *FRONT* of the address provided they are preceded by a comma or are in brackets. Thus **Baker's Dozen (A)** will become **A Baker's Dozen**.
- This process will only move the article from *BACK* to *FRONT* if it is the last string found on the line (to prevent articles which are part of sub-clauses within a field, such as **Ground Floor, The Smithson Building** from being affected).
- When an article is found by the process and a move has been made, the process looks no further it is assumed that only one article per field will be found.
- Articles moved are put into a standard format, as also are those already in place. I.e., if you are moving the article to the back, with a comma, those articles at the back between brackets will be altered to be at the back with a comma.

### *Parameters:*

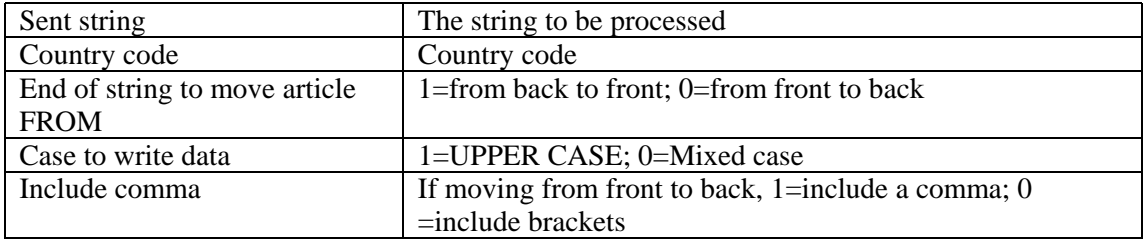

### *Returns*

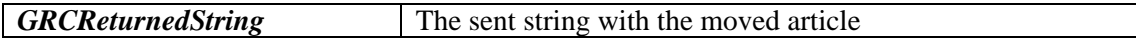

# *Example code (Visual Foxpro)*

```
oTemp=CREATEOBJECT("grctools.grctools")
GRCReturnedString=oTemp.article("Big Book Shop, The ",'UNI',1,0,0) 
?GRCReturnedString
```
Returns: GRCReturnedString The Big Book Shop

### *Example code (Visual Foxpro)*

```
oTemp=CREATEOBJECT("grctools.grctools")
GRCReturnedString=oTemp.article("The Big Book Shop ",'UNI',0,0,0) 
?GRCReturnedString
```
Returns: GRCReturnedString Big Book Shop (The)

# **Standardize "and" strings**

*Purpose*: To standardize the different forms of the word AND (and symbol equivalents) in the local language.

*Example***: C. and A., C. + A.** etc. becomes **C. & A.**

ι Care must be taken when using this process for countries where the word "and" consists of a single character, such as Italy ("e") and Spain ("y"). Whereas in most countries the lookup tables have been set to standardize the word "and" into the ampersand symbol (" $\&$ "), this is not the case for these countries as it is not possible to distinguish between the different uses of this single letter (as the word "and", as an abbreviation, etc.). For these countries therefore, the ampersand is standardised into the letter rather than the other way around.

For Switzerland there is a clash between Italian- and French/German-speaking areas. For Switzerland, therefore it is necessary to have assigned the language areas using the procedure **Assign Language Region** (or have the language areas already coded).

### *Parameters:*

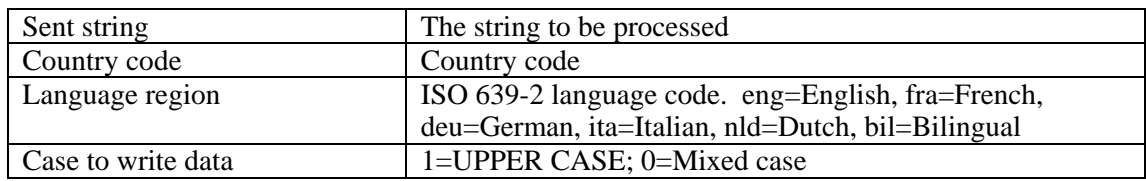

#### *Returns*

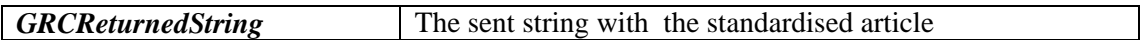

### *Example code (Visual Foxpro)*

```
oTemp=CREATEOBJECT("grctools.grctools")
GRCReturnedString=oTemp.andchng("Schmidt und Braun GmbH",'SWI','ger',1) 
?GRCReturnedString
```
Returns:<br>GRCReturnedString Schmidt II. Braun GmbH

# **Standardize abbreviations Standardize abbreviations - names**

*Purpose*: to standardize the format of abbreviations and acronyms so that they either all have full stops or all have spaces.

*Example***: A B C D** becomes **A.B.C.D.**; **A.B. C.** becomes **A.B.C.** or **A.B.C.D.** becomes **A B C D**; **A B. C** becomes **A B C**

 This process cannot recognize abbreviations which have been entered into the database without either spaces or full stops, such as **BBC**. As certain countries have prepositions or conjunctions ('and') which themselves consist of a single character, standalone characters are not given a full stop with the process *Standardize abbreviations***.** Thus **SILVIO Y DONNA SERVICIOS DE PUBLICIDAD SA** remains unchanged. However, the process *Standardize abbreviations- names* does give a full stop to standalone characters, and should be run over fields containing personal names, so that initials can be correctly formatted. With this process, **Mr T Smith** would become **Mr T. Smith**.

### *Parameters:*

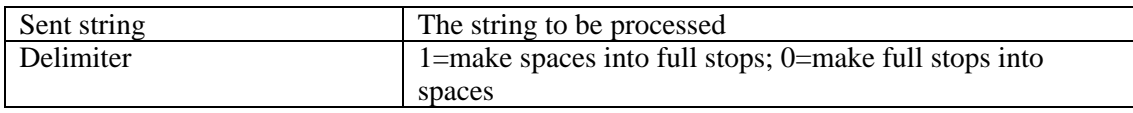

#### *Returns*

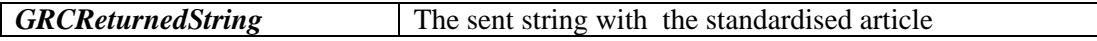

# *Example code (Visual Foxpro)*

```
oTemp=CREATEOBJECT("grctools.grctools")
GRCReturnedString=oTemp.acronym("B B C & S.A. U B C CO. K G",0) 
?GRCReturnedString
```
Returns: GRCReturnedString B B C & S A U B C CO. K G

# *Example code (Visual Foxpro)*

oTemp=CREATEOBJECT("grctools.grctools") GRCReturnedString=oTemp.acronym("B B C & S.A. U B C CO. K G",0) ?GRCReturnedString

Returns:

GRCReturnedString B.B.C. & S.A. U.B.C. CO. K.G.

# **Standardize company types**

*Purpose***:** to standardize company type indications (Ltd, PLC, SA etc.) and other commonly found words and abbreviations in company names.

#### *Example***: Société de la Cité S.A.** becomes **Ste. de la Cité SA; Burnleys Bank Limited** becomes **Burnleys Bank Ltd**

#### *Parameters:*

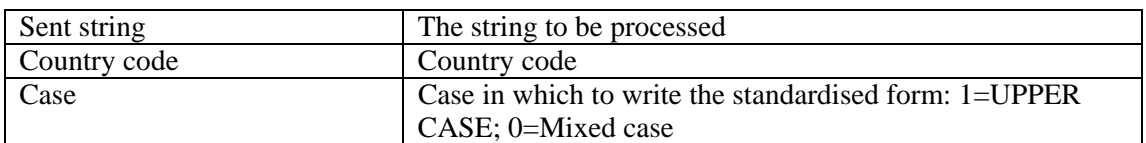

#### *Returns*

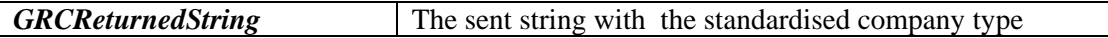

#### *Example code (Visual Foxpro)*

```
oTemp=CREATEOBJECT("grctools.grctools")
GRCReturnedString=oTemp.comptype("The Bookshop gmbh Limited",'GER',0) 
?GRCReturnedString
```
Returns:

GRCReturnedString The Bookshop GmbH Ltd

# **Standardize department strings**

*Purpose***:** to standardize department strings.

### *Example***: Libr. Acquisitions Dept.** becomes **Library Acquisitions Department; Afd. Inkoop** becomes **Afdeling Inkoop**

#### *Parameters:*

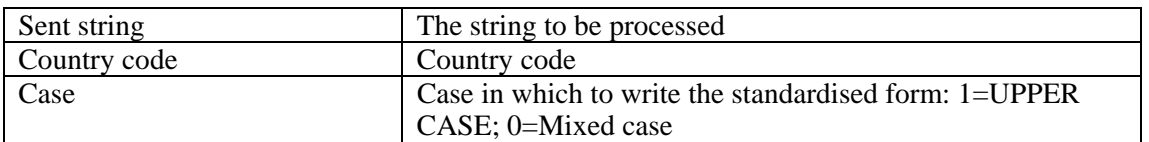

#### *Returns*

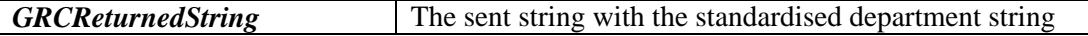

### *Example code (Visual Foxpro)*

```
oTemp=CREATEOBJECT("grctools.grctools")
GRCReturnedString=oTemp.dept("Mgmt Support, Account Dept.",'UNI',0) 
?GRCReturnedString
```
#### *Returns:*

GRCReturnedString Management Support, Account Department

# **Parse post office box numbers**

*Purpose***:** to identify post office box numbers within street address fields and to move these numbers to a new field, with or without the correct, standardised local-language word for "post office box".

This process works by identifying strings in the user-defined address field which indicate a post office box number. The number(s) following this string are written to a user-defined field (the process stops taking data from the string once anything other than a number or space is found). If required, the correct local-language form of the word "post office box" is also written to this return string. The remaining street address data is stripped of any remaining preceding punctuation (*.,-;:* or */*). Once a string is found, the process stops checking - each address is assumed to have only one post office box number.

*Example***: Postbox 17, Ooststraat 21** in the Netherlands will be split into two fields: **Postbus 17** and **Ooststraat 21**.

post office boxes which commence with a single letter (e.g. *Locked Bag E142*) or those which end in one or two letters (e.g. *G.P.O. Box 128A* or *P.O. Box 1DT*) are also recognized and parsed. Apparent post office box strings which are not followed by a number are not parsed.

### *Parameters:*

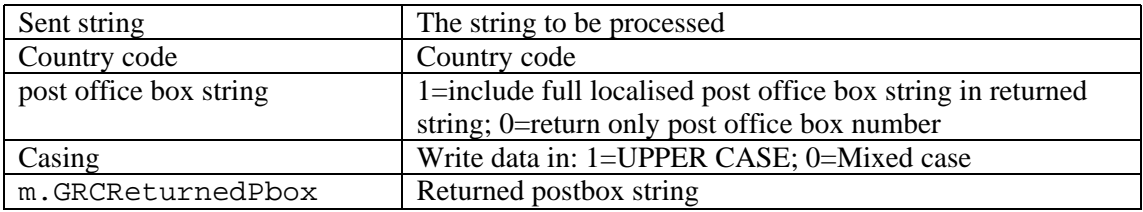

#### *Returns*

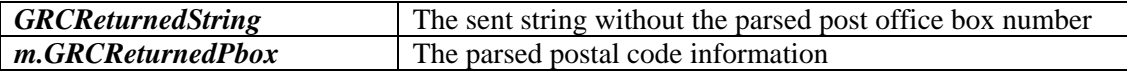

### *Example code (Visual Foxpro)*

m.GRCReturnedPbox = "" oTemp=CREATEOBJECT("grctools.grctools") GRCReturnedString=oTemp.pbox("Po Box 17, high street",'UNI',1,1,@m.GRCReturnedPbox) && postal code string returned ? m.GRCReturnedPbox ? GRCReturnedString

### Returns:

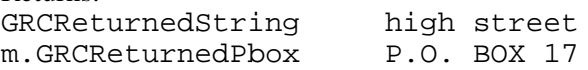

# **Standardize thoroughfare strings**

*Purpose*: to standardize strings indicating thoroughfare types and other address type strings ("Street", "strasse", "rue", "house", "apartment", "zone" etc.) within the user-defined field.

### *Example***: R. de Paris** becomes **rue de Paris**; **Kölnstr.** becomes **Kölnstraße** etc.

*Information required*: For each field chosen, GRC Tools™ needs to know whether the data should be written in a *standardized* form or in *full*. By default, **GRC ToolsTM** writes the data in its long form. However, in some cases a single abbreviation can have more than one long form. For example, *ST* in English might be an abbreviation of *SAINT* or *STREET*; *PTE* in Dutch might be a normal word ending or the abbreviation of *PORTE*, and so on. In these cases, all occurrences are *standardized* to the short form. Thus:

*SAINT HELENS ST GEDEMPTE PORTE*

will become

*ST HELENS ST GEDEMPTE PTE*

Choosing the option *full* will retain the long form when it already exists, and leave the short forms untouched when found. Thus:

*SAINT HELENS ST GEDEMPTE PORTE*

will become

*SAINT HELENS ST GEDEMPTE PORTE*

*Standardize* will produce more standardized but less accurate results; *full* will produce less standardized but more accurate results.

The option is also provided to change *all* thoroughfare types within the user-specified field, or *only one*. For example, if the string contains the Italian address **V V Emmanual 12**, then changing *all* occurrences will change this to **via via Emmanual 12**. Changing *only one* occurrence will change it correctly to **via V Emmanual 12**. When *One Occurrence Only* is chosen, **GRC Tools™** will stop looking for thoroughfare types once the first is found, even when this thoroughfare type is already correctly written. Thus **via V Emmanual 12** will remain unchanged - the **V** will not be altered. *All Occurrences* is useful when there is more than one thoroughfare type in a field, e.g. **31 Railroad Terr., 17 High St.** When *One Occurrence Only* is chosen, then you must specify which end of the address string to start searching for the thoroughfare type (or choose *Accept lookup table defaults* to use the correct searching end for that country). In Italy, for example, thoroughfare types are usually at the front of the address (*via* **V Emmanual**), whilst they are at the back for countries like the United Kingdom (**High** *Street*). If *All Occurrences* is chosen, the address end is setting is ignored.

Note that choosing *One occurrence only* produces more accurate but less standardized data than choosing *All occurrences*.

### *Parameters:*

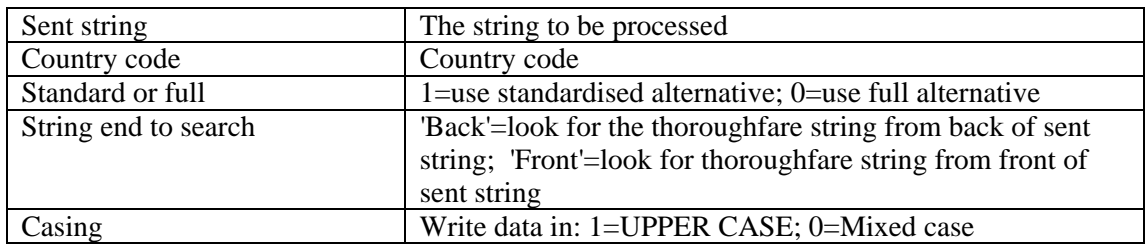

### *Returns*

**GRCReturnedString** The sent string without the parsed postbox number

### *Example code (Visual Foxpro)*

oTemp=CREATEOBJECT("grctools.grctools") GRCReturnedString=oTemp.tfare("Berliner Str.",'GER',0,'Front',0,0) ?GRCReturnedString

Returns:

GRCReturnedString Berliner Straße

# **Move/parse building Numbers**

*Purpose***:** to move house numbers from the front to the back of the street address string or vice versa, allowing commas to be added as desired after or before the house number; or to move the house number to a new field.

### *Example***: 27 Wilhelmstrasse** becomes **Wilhelmstrasse 27** in Germany; **rue d'Amiens 27** becomes **27, rue d'Amiens** in France.

The process checks the first 10 digits for numeric characters if the house number is being moved from the front; and, because much information can follow house numbers situated at the end of street address strings, all but the first character if the house number is checked when a move is requested from the back. For this reason, the process of moving house numbers from the back can take slightly longer than the process of moving them from the front.

*Information required*: GRC Tools™ needs to know whether to move the data within the street address strings (from front to back or vice versa) or to a new field.

If *Within Street Address* is chosen, **GRC Tools™** needs to know whether the house number should be moved from the front to the back or vice versa, or whether lookup table defaults are to be accepted. You must also specify whether commas should be added after (if the number is being moved to the front of the address string) or before (if the number is being moved to the back of the address string) the house number.

If the house number structure for a country is complicated, such as for Spanish- or Portuguese-speaking countries, it is better to move the house number to a new field than to move it within the field. This prevents the "shuffling" of data within a field.

Though the option to add commas is allowed for every country for the sake of flexibility, it is incorrect to add commas to the addresses of some countries. Note also that commas are added/removed for numbers moved during this process, but not for house numbers already correctly positioned. Commas can be added to/removed from these numbers using the process **Add/Remove Commas**.

If *To new field* is chosen, **GRC Tools**<sup>M</sup> needs the name of the field to which to move the number, and whether to start the search from the front of the address string or the back, or whether lookup table defaults are to be accepted.

Numbers often contain a suffix, for example *bis* in *23 bis rue de Paris*. You may specify a field to which to move this suffix. If you do not specify a field, the suffix will be moved to the same field as the house number

Furthermore, if moving numbers from the back of a street address, a string may occur after the house number and its suffix, as in this case: *Bahnhofstrasse 25 C Zimmer 3*. To enable you to print this data out in the correct order after running this process, you may also specify a field to which to move the string after the house number. In this case, the fields would be filled with: *Bahnhofstrasse*

*25 C*

# *Zimmer 3*

If no field is specified, the data after the house number and suffix is retained in the original field.

A street address can contain a whole set of numbers, such as dates. **GRC Tools™** attempts only to identify the house number. Checking from the end of the address which is most likely to contain the house number greatly increases its accuracy.

Addresses in Switzerland have a different format depending on the language region in which the address is situated. It is therefore necessary to specify the language region.

### *Parameters:*

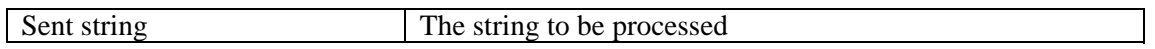

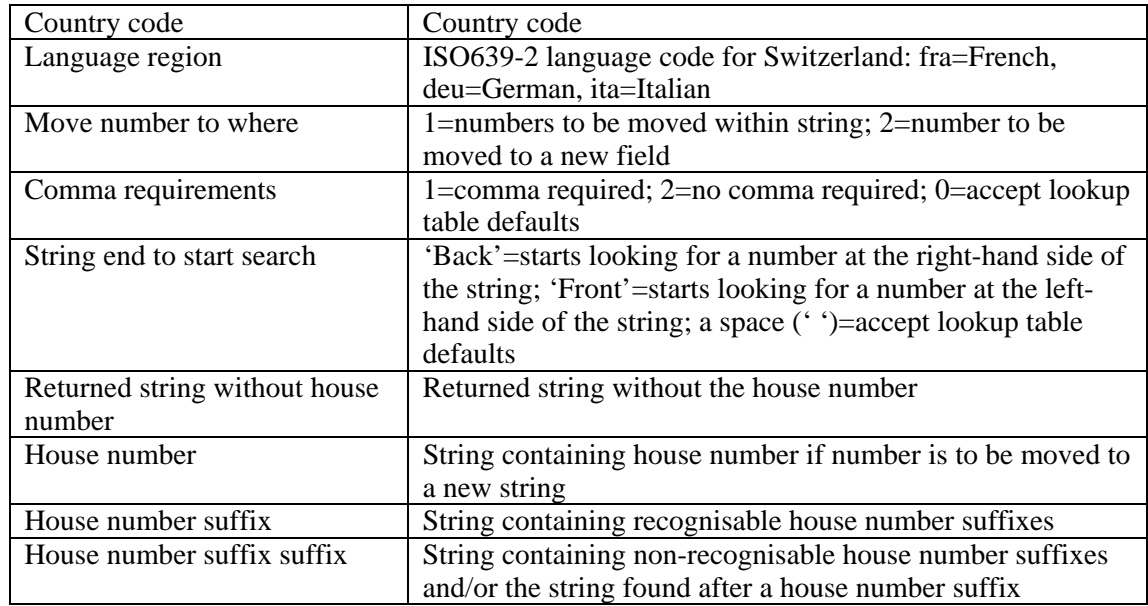

#### *Returns*

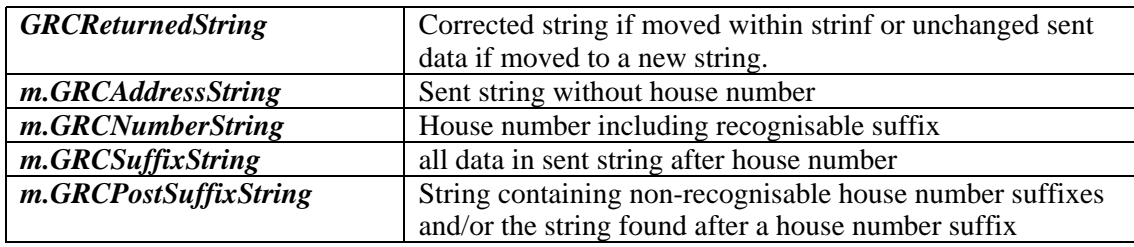

GRCReturnedString =oTemp.snumber("19 ter High street ",'FRA','Front',2,1,' ',@m.GRCAddressString, @m.GRCNumberString, @m.GRCSuffixString, @m.GRCPostSuffixString)

#### *Example code (Visual Foxpro)*

m.GRCAddressString=" " && Note SPACE not EMPTY m.GRCNumberString=" " && Note SPACE not EMPTY m.GRCSuffixString=" " && Note SPACE not EMPTY m.GRCPostSuffixString=" " && Note SPACE not EMPTY oTemp=CREATEOBJECT("grctools.grctools") GRCReturnedString =oTemp.snumber("19 ter High street ",'FRA','Front',2,1,' ', @m.GRCAddressString, @m.GRCNumberString, @m.GRCSuffixString, @m.GRCPostSuffixString) ?GRCReturnedString ?m.GRCAddressString ?m.GRCNumberString ?m.GRCSuffixString ?m.GRCPostSuffixString

Returns:

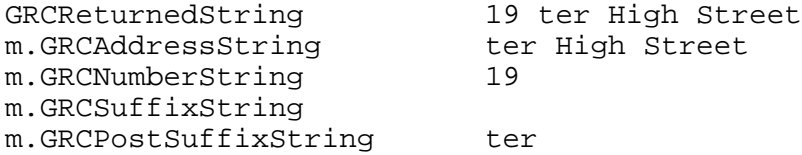

GRCReturnedString =oTemp.snumber("High street 17, Unit 5",'UNI','Back',1,2,' , @m.GRCAddressString, @m.GRCNumberString, @m.GRCSuffixString, @m.GRCPostSuffixString)

### Returns:

GRCReturnedString m.GRCAddressString High Street Unit 5

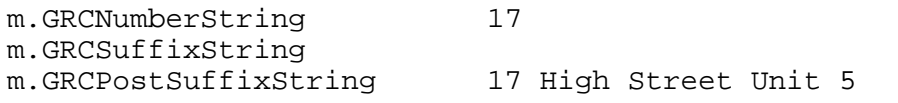

GRCReturnedString =oTemp.snumber("17 High street, Unit 5",'UNI','Back',1,2,' ', @m.GRCAddressString, @m.GRCNumberString, @m.GRCSuffixString, @m.GRCPostSuffixString)

Returns:

GRCReturnedString m.GRCAddressString m.GRCNumberString m.GRCSuffixString m.GRCPostSuffixString 17 High Street, Unit 5

# **Parse Building Number Suffix**

*Purpose*: to parse the part of the house number from the first non-numeric character to a new field.

*Example***: 27-29** becomes **27** and **–29; 1d, 7th floor** becomes **1** and **d, 7th floor.**

Though not all countries use addressing systems that include house numbers, this process can be run on data from any country for the sake of maximum flexibility.

*Information required*: For each field chosen, GRC Tools™ needs to know to which field to move the house number suffix.

#### *Parameters:*

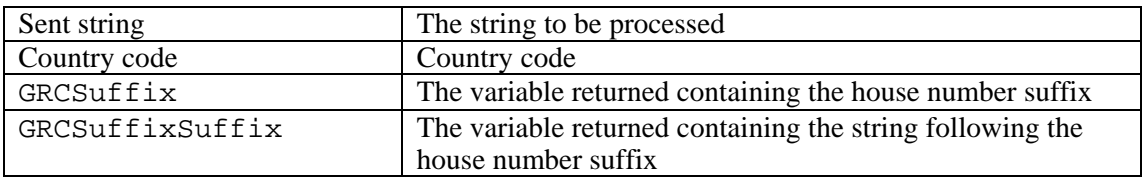

#### *Returns*

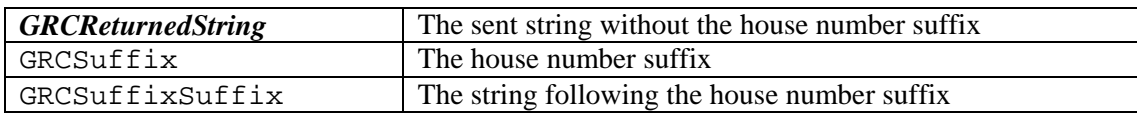

### *Example code (Visual Foxpro)*

```
GRCSuffix=' '
GRCSuffixSuffix=' '
oTemp=CREATEOBJECT("grctools.grctools")
GRCReturnedString=oTemp.nrsuffix("UNIT 19/B,bis ",'UNI', @GRCSuffix, 
@GRCSuffixSuffix)
&& string to be processed; country code; 
&& variable to write suffix to; variable to write suffix suffix to
?'GRCReturnedString='+GRCReturnedString
?'GRCSuffix=' + GRCSuffix
?'GRCSuffixSuffix='+GRCSuffixSuffix
```
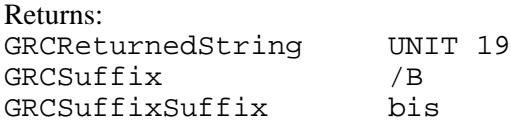

# **Add/remove Commas**

*Purpose*: to standardize house number/street address formats by either adding commas after (if the number is at the front of the address string) or before (if it is at the end) the house number; or by removing the commas from these places.

This process checks the first 8 characters of the street address string if the house number is at the front of the string, or the last 8 if it at the end of the string. This process takes into account not just the position of the house number, but also its position relative to other strings, such as stand-alone characters (assumed to be part of the house number) or other strings which should not be split from the house number with a comma. Spacing is also corrected. This process is best illustrated using examples:

### *Examples***:**

House number at front, add commas:

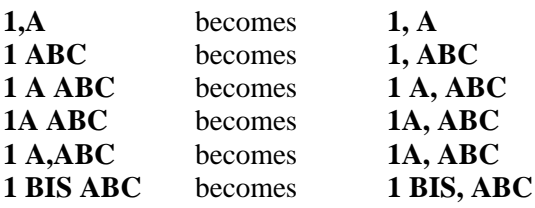

House number at back, add commas:

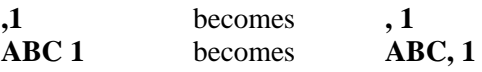

House number at front, remove commas:

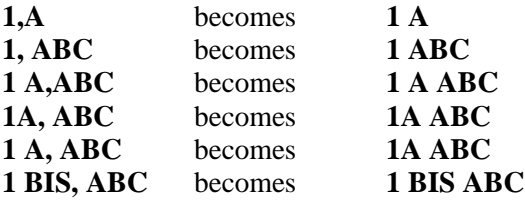

House number at back, remove commas:

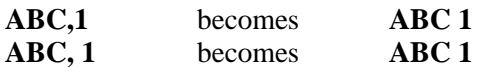

*Information required*: For each country specified, **GRC Tools**™ needs to know whether commas are to be added or removed, and at which end of the address to look for the house numbers.

 Though the option to add commas is allowed for most countries for the sake of flexibility, it is incorrect to add commas to the addresses of some countries.

Addresses in Switzerland have a different format depending on the language region in which the address is situated. It is therefore necessary to specify the end of the string in which the number is currently written and whether commas should be added or removed per language region, along with the name of the field where the language code is written and the codes which have been used (assigned, if not already existing, using *Assign language region*).

#### *Parameters:*

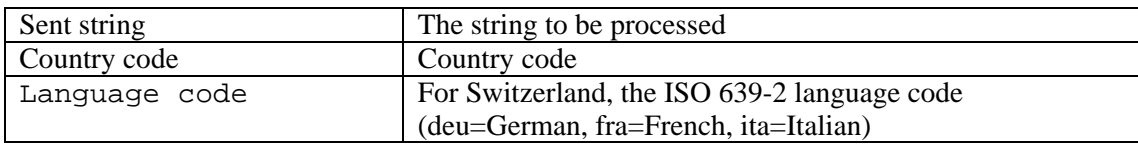

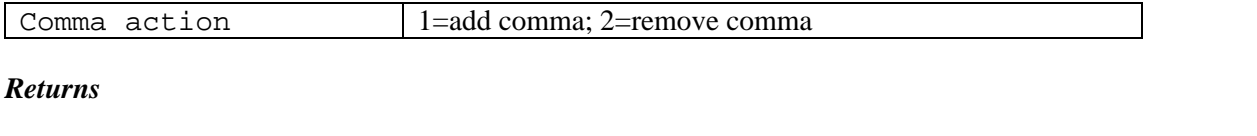

# **GRCReturnedString** The sent string with added or removed comma

#### *Example code (Visual Foxpro)*

```
oTemp=CREATEOBJECT("grctools.grctools")
GRCReturnedString=oTemp.commas("Unit 17 B St Helens Avenue","UNI",'ita',2)
?GRCReturnedString
```
Returns:<br>GRCReturnedString Unit 17 B St Helens Avenue

oTemp=CREATEOBJECT("grctools.grctools") GRCReturnedString=oTemp.commas("Unit 17 B St Helens Avenue","UNI",'ita',1) ?GRCReturnedString

### Returns:

GRCReturnedString Unit 17 B, St Helens Avenue

# **House number/letter format**

*Purpose*: to split or concatenate house numbers and their associated single characters.

# *Example***: 1 A London Road** becomes **1A London Road**; or **1A London Road** becomes **1 A London Road**

This process checks the first 8 characters of the street address string if the house number is at the front of the string, or the last 8 if it is at the end of the string. It searches for all numbers followed by a single character followed in its turn by a space or a comma.

*Information required*: For each country specified, GRC Tools™ needs to know at which end of the street address string the house number is situated, and whether the house numbers and their associated letters need to be concatenated (**1 A** to **1A**) or split (**1A** to **1 A**).

Addresses in Switzerland have a different format depending on the language region in which the address is situated. It is therefore necessary to specify these preferences per language region, along with the name of the field where the language code is written (by the process *Assign language region* if not already existing) and the codes which have been used.

### *Parameters:*

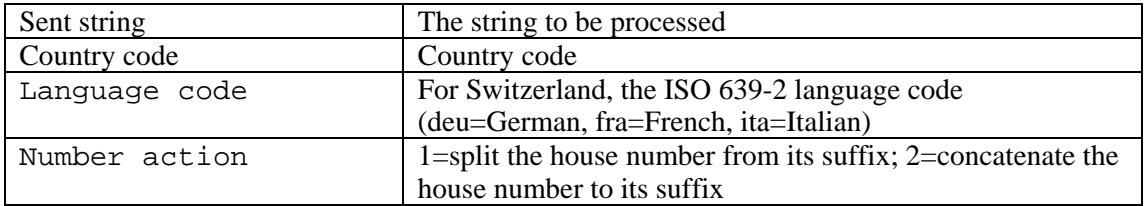

### *Returns*

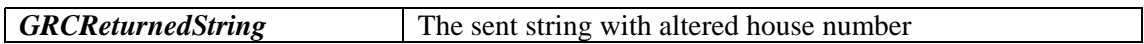

### *Example code (Visual Foxpro)*

```
oTemp=CREATEOBJECT("grctools.grctools")
GRCReturnedString=oTemp.nsplit("Unit 17B St Helens Avenue","UNI",'ita',1)
?GRCReturnedString
```
Returns:

GRCReturnedString Unit 17 B St Helens Avenue

```
oTemp=CREATEOBJECT("grctools.grctools")
GRCReturnedString=oTemp.nsplit("Unit 17 B St Helens Avenue","UNI",'ita',2)
?GRCReturnedString
```
Returns:

GRCReturnedString Unit 17B St Helens Avenue

# **Parse/standardize sorting code**

*Purpose*: to identify numbers and strings indicating sorting codes and to move these codes into a new field, standardizing the format at the same time. For certain countries, sorting code may be assigned if not found within the user-specified field.

In many countries, a sorting code is added, usually after the town name, to allow the post office of the relevant country to send the mail to the correct office for sorting. This code can consist of a string (e.g. **Paris Cédex**), a number (e.g. **Oslo 1**), a combination of the two (e.g. **Lille Cédex 2**), or the name of a province (e.g. **Milano (MI)**).

# *Example***: Lille Cedex 2** becomes **Lille** and **Cédex 2**.

Sorting codes are defined in this program as any valid string written directly after, and on the same line as, the city name in an address, and used by postal services as a sorting code, though this may be a province or region name, for example.

The process searches first for strings indicating a sorting code and then searches for any numeric characters at the end of the field specified and adds these to the sorting code written. The string indicating sorting code must be preceded by and followed by at least one space in the user-defined field to be recognized.

*Information required*: For each string sent, **GRC Tools™** needs to know if the data in the field is to be written in upper or mixed (upper and lower) case.

In countries where the sorting code is an administrative district, such as Spain and Italy, many of the names of the

In certain countries the sorting code, if not found elsewhere in the address, can be assigned on the basis of the postal code. For this reason, the postal code must be specified.

administrative districts are the same as those of a city within it. To prevent the city name itself from being mistaken for a province name and being moved to a different field, the lookup tables used will not contain the city name as it would be written as a city. Thus for Italy, the lookup table may contain MI, the correct sorting code abbreviation for the province of

# *Parameters:*

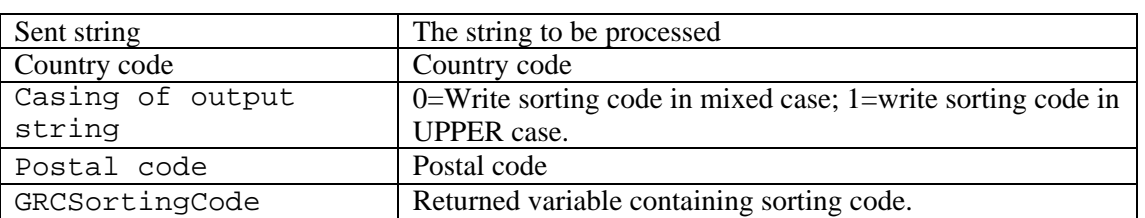

Milano, or **(Milano)** as the city name will never be found between brackets, but not **Milano**.

#### *Returns*

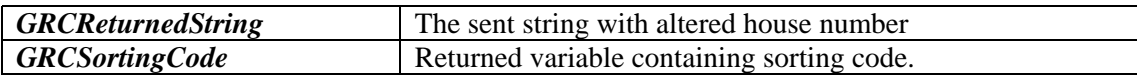

### *Example code (Visual Foxpro)*

```
GRCSortingCode=''
oTemp=CREATEOBJECT("grctools.grctools")
GRCReturnedString=oTemp.sortcode("MILANO (MI)","ITA",0,'21000',@GRCSortingCode)
?GRCReturnedString
?GRCSortingCode
```
Returns: GRCReturnedString MILANO GRCSortingCode MI

# **Parse/standardize place names**

*Purpose***:** to locate, parse and standardize settlement names, replacing foreign or minority language forms of a town name, names incorrectly spelt or including typos, transcribed letters, incorrect diacritical marks and so on with the standardized local language equivalents.

# *Example***:**

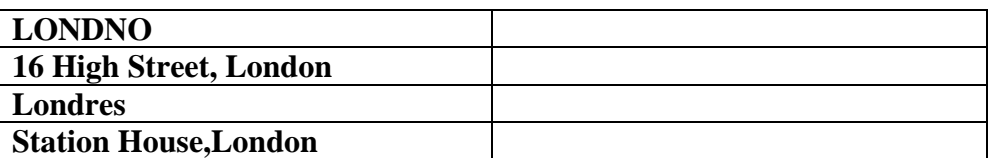

becomes

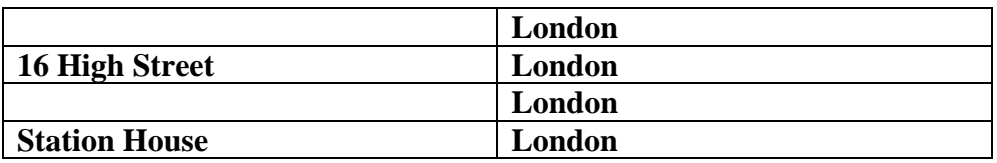

To be found for parsing, a settlement name must be on its own in a string or separated from the other string data with a comma. Any trailing commas after parsing are removed. A correctly formatted postal code is required.

ļ

Most lookup tables are shipped with **GRC Tools**<sup>M</sup> structured to change foreign words for town names into the local- language equivalent only. However, for countries where a number of languages exists, the rules used for the lookup tables are as follows.

- *Belgium*: language areas are fixed by law the names are altered to the local-language name as defined by law. In mixed language areas, the majority language name is used. Brussels, which is purely bilingual, is excluded from this process.
- *Finland*: the town name assigned (Finnish or Swedish) is that of the majority of speakers in the town concerned.
- *France*: in all cases, the French name is assigned.
- *Greenland*: the Greenlandic rather than the Danish name is assigned.
- *Ireland*: in *An Ghaeltacht* (Irish-speaking areas) the Irish name is assigned. In all other cases, the English name is assigned.
- *Italy*: the Italian name is assigned in all cases.
- *Malta*: the Maltese name is assigned in all cases.
- *The Netherlands*: the Dutch names are assigned in all cases. *Den Haag* is changed to *'s-Gravenhage*; *Den Bosch* is changed to *'s-Hertogenbosch*.
- *Spain*: Catalan/Valencian names are assigned for towns within the provinces of Catalonia, the Balearic Islands and Valencia. Basque names are assigned for towns within the province of País-Vasco. Galician names are assigned for towns within the province of Galicia. In Navarra, town names are assigned (Basque or Castilian) on the basis of the majority language within each town. In all other cases, Castilian is assigned.
- *Switzerland*: Town names are assigned on the basis of majority language within each town. The bilingual town of Biel/Bienne becomes in all cases *Biel/Bienne*.

The lookup tables used by GRC Tools<sup>TM</sup> for this process are very large. GRC ToolsTM may appear to hang for some time at 0% and 100% during processing. This is normal - avoid interrupting the program at these points.

*Information required*: For each string sent chosen, GRC Tools™ needs to know in which case the corrected version should be written.

Settlement names can be parsed using two search methods – exact string searching and fuzzy matching. Fuzzy matching is less accurate than exact string matching, so it should be used with caution. Using fuzzy matching increases the number of settlements parsed. If you choose to use fuzzy matching, this is always done as well as, and after, exact string matching. It is never done instead of exact string matching.

This process will only work for each town within the postal code area defined within the lookup table. This prevents address components with similar forms to settlement names being incorrectly parsed/standardised. For this reason the process requires knowing in which field the postal code is situated. The postal code should be in its correct format without punctuation or other codes such as country sorting codes (e.g. **GB-**).

### *Parameters:*

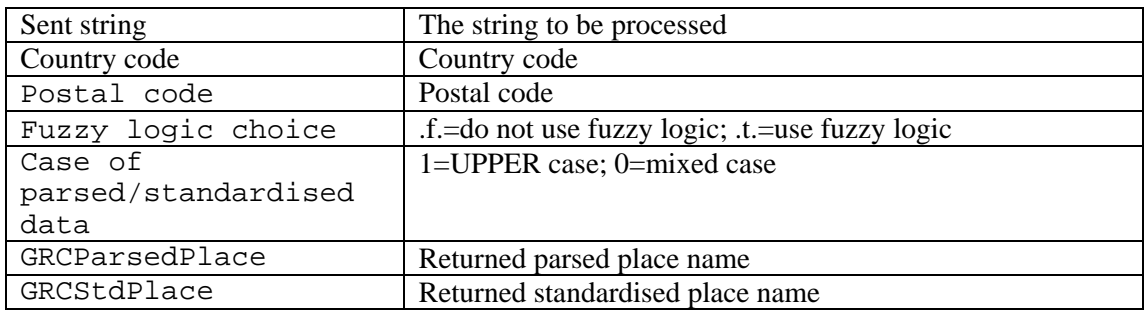

#### *Returns*

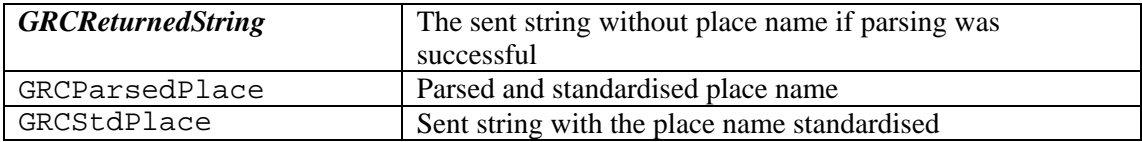

# *Example code (Visual Foxpro)*

```
GRCParsedPlace=' '
GRCStdPlace=' '
oTemp=CREATEOBJECT("grctools.grctools")
GRCReturnedString=oTemp.parsetown("High Street, Railway Station, THE 
HAGUE","NET",'2511',.f.,0,@GRCParsedPlace,@GRCStdPlace)
?'GRCReturnedString='+GRCReturnedString
?'GRCParsedPlace='+GRCParsedPlace
?' GRCStdPlace ='+GRCStdPlace
```
Returns:

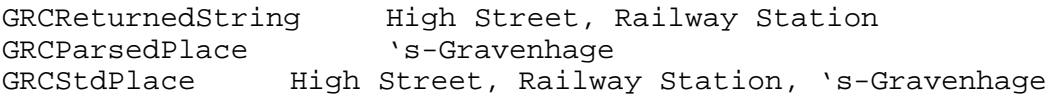

# **Parse/assign provinces Assign provinces/regions Assign regions**

*Purpose*: to identify strings indicating administrative districts (provinces, counties, states, cantons etc.) and to move these strings into a new field, standardizing the format at the same time. For certain countries, province and region name may be assigned if not found within the user-specified field.

*Parse/assign provinces* is used for countries where provinces are used in addresses and where provinces which are not found can be assigned on the basis of postal code.

*Assign provinces/regions* is used where province and/or region name can be assigned on the basis of postal code. *Assign regions* is used where region names can be assigned on the basis of postal code.

# *Example***: Milano (MILANO)** becomes **Milano** and **MI** and the region name **Lombardia** is assigned.

The process searches first for strings indicating an administrative district. The string indicating administrative district must be preceded and followed by at least one space in the field specified to be recognized. Should no administrative district be found, and postal codes are available within the lookup table, province names (and in certain cases region names) are assigned.

*Information required*: For each string sent, **GRC Tools**<sup>M</sup> needs to know if the province name is to be written in upper or mixed (upper and lower) case; and the variable to which to move/assign the province name.

When *Assign provinces/regions* is chosen, **GRC Tools**<sup>M</sup> needs to know the case in which the province/region data is to be written and the variable to which this data is to be moved (if this field already has data in it, it will not be overwritten). Also required is the string containing the postal code. The postal code should be contained in this field in the correct format, without being preceded by a country postal sorting code (**GB-** etc.).

For certain countries, it is possible to assign the province/region on the basis of postal code. **GRC Tools**<sup>M</sup> therefore requires a string containing the postal code; the name of the variable to which the region name is to be written, and the case in which it is to be written.

### In countries such as Spain and Italy many of the names of the administrative districts are the same as those of a city within it. To prevent the city name itself from being mistaken for a province name and being moved to a different field, the lookup table does not contain the city name as it would be written as a city. Thus for Italy, the lookup table may contain **(Milano)** as the city name will never be found between brackets, but not **Milano**; **Oxon** and **Oxfordshire** but not **Oxford** for the United Kingdom and so on. Equally, if the name of one region is the same as part of the name of another (for example *Lothian* and *East Lothian*, *Yorkshire* and *West Yorkshire* and so on), the shorter form has not been added to the lookup table to prevent the longer form from being incorrectly split, leaving, for example, *West* in one field and moving only the *Yorkshire*.

# Avoid running this process with strings containing street addresses. Region names which are part of street addresses, as in *27 Avon Road* will be moved.

- **France**: *Département* names are never found in addresses. These can therefore be assigned on the basis of postal code, they are not otherwise listed in the lookup tables.
- **Italy**: Provinces and regions strings are searched for, and, if not found, provinces and regions are assigned on the basis of postal code. By default the region names are written in full. If the correct abbreviations (used as a sorting code) are required, use the process **Move/Correct Sorting Code**
- **Spain** Provinces and regions strings are searched for, and, if not found, provinces and regions are assigned on the basis of postal code. By default the region names are written in full. If they are required between brackets (used as a sorting code),

### use the process **Move/Correct Sorting Code**

• **Switzerland**: Canton names are often found in addresses but should not be used. They are searched for but cannot be assigned if none is found.

# *PARSE/ASSIGN PROVINCES*

### *Parameters:*

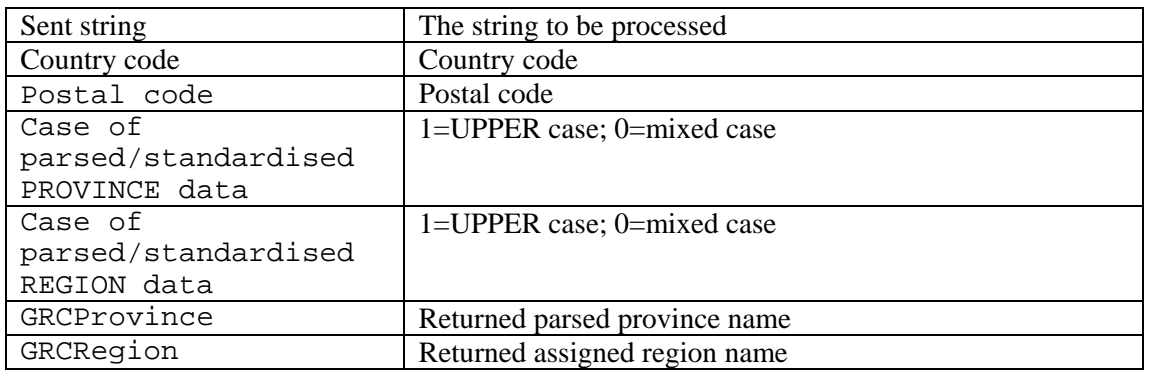

#### *Returns*

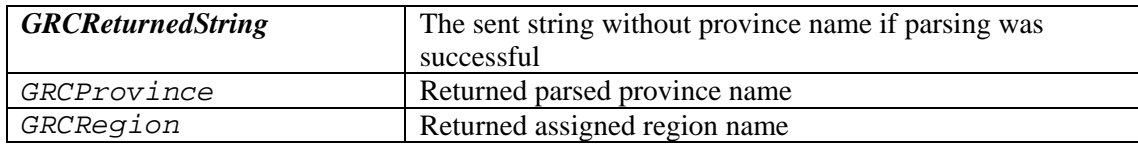

### *Example code (Visual Foxpro)*

```
GRCProvince=' '
GRCRegion=' '
oTemp=CREATEOBJECT("grctools.grctools")
GRCReturnedString=oTemp.regions("Milan (MI)","ITA",'20000',1,0,@GRCProvince,
@GRCRegion)
?'GRCReturnedString='+GRCReturnedString
?'GRCProvince='+GRCProvince
?'GRCRegion='+GRCRegion
```
#### Returns:

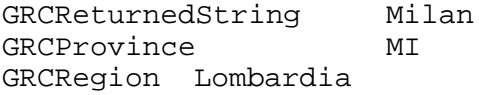

# *ASSIGN PROVINCES/REGIONS*

### *Parameters:*

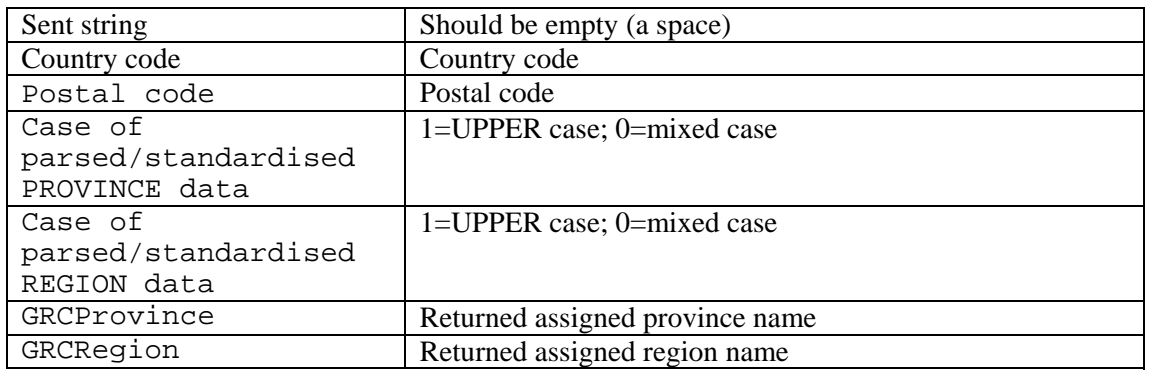

#### *Returns*

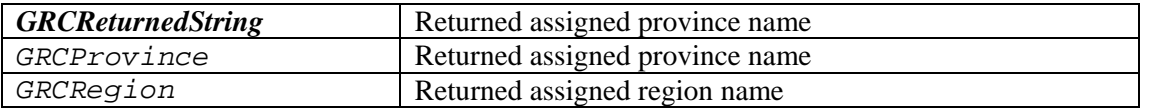

### *Example code (Visual Foxpro)*

```
GRCReturnedString=' '
GRCProvince=' '
GRCRegion=' '
oTemp=CREATEOBJECT("grctools.grctools")
GRCReturnedString=oTemp.reg2("","ITA",'20000',1,0,@GRCProvince,@GRCRegion)
?'GRCReturnedString='+GRCReturnedString
?'GRCProvince='+GRCProvince
?'GRCRegion='+GRCRegion
```
Returns:

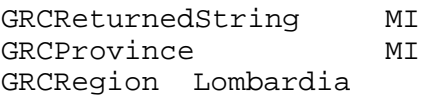

# *ASSIGN REGIONS*

### *Parameters:*

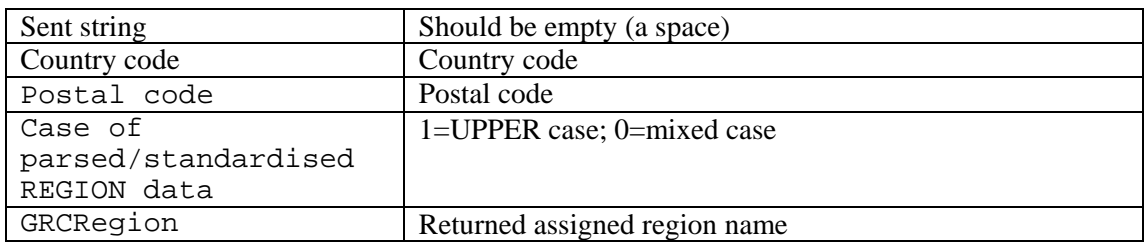

#### *Returns*

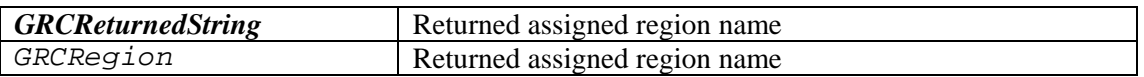

### *Example code (Visual Foxpro)*

```
GRCReturnedString=' '
GRCRegion=' '
oTemp=CREATEOBJECT("grctools.grctools")
GRCReturnedString=oTemp.reg3("","ITA",'20000',1,@GRCRegion)
?'GRCReturnedString='+GRCReturnedString
?'GRCRegion='+GRCRegion
```
### Returns:

```
GRCReturnedString LOMBARDIA
GRCRegion LOMBARDIA
```
# **Parse/standardize forms of address**

*Purpose*: to identify strings indication forms of address and to move these to a new variable, make the strings consistent at the same time.

# *Example***: Mister Smith** becomes **Mr** and **Smith**; **Mons. Dupont** becomes **M.** and **Dupont**.

*Information required*: For each string sent, **GRC Tools**™ needs to know if the form of address is to be written in upper or mixed (upper and lower) case.

You must then specify the variable to which to move the form of address, if found.

 When a salutation can consist of a single letter, for example **M** to indicate **Monsieur** in French-speaking countries, then this has not been added to the lookup table as **GRC ToolsTM** cannot distinguish between **M Dupont** where the **M** indicates, for example, **Michel** and **M Dupont** where the **M** indicates **Monsieur**.

### *Parameters:*

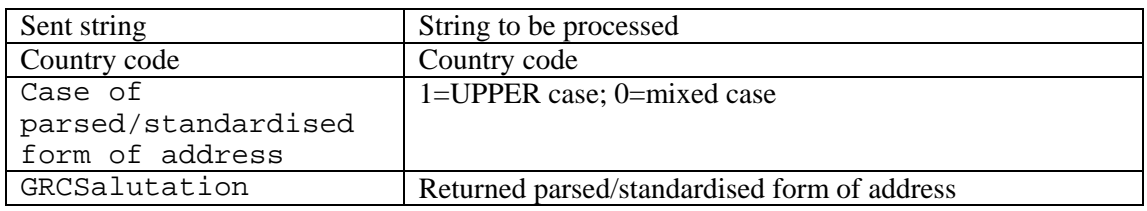

### *Returns*

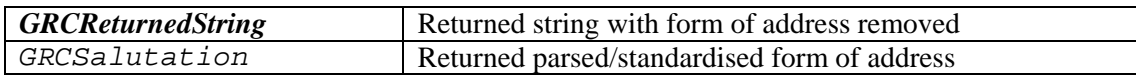

# *Example code (Visual Foxpro)*

```
GRCSalutation=' '
oTemp=CREATEOBJECT("grctools.grctools")
GRCReturnedString=oTemp.salut("Dhr. G.R. Rhind","NET",0,@GRCSalutation)
?'GRCReturnedString='+GRCReturnedString
?'GRCSalutation='+GRCSalutation
```
Returns:

GRCReturnedString G.R. Rhind<br>GRCSalutation Dhr GRCSalutation

# **Standardize job titles**

*Purpose*: to standardize titles names into their fullest correct equivalent.

# *Example***: C.E.O.** becomes **Chief Executive Officer**; **Mging Dir.** becomes **Managing director**

*Information required*: For each string sent, GRC Tools™ needs to know in which case to write the correct job title data.

**Note**: this process writes the job title in its most expanded correct form. Thus, **C.E.O**. (English) becomes **Chief Executive Officer**; **Dir. Technique** (French) remains **Dir. Technique** because it is not know if the job title owner is male (**Directeur**) or female (**Directrice**). This being so, the job titles in the database can be very long – the longest currently in the table is 120 characters long.

### *Parameters:*

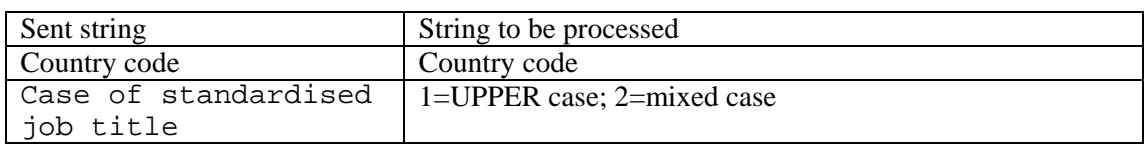

### *Returns*

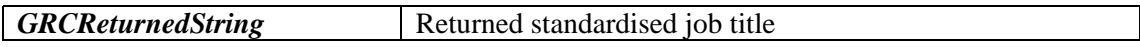

# *Example code (Visual Foxpro)*

```
oTemp=CREATEOBJECT("grctools.grctools")
GRCReturnedString=oTemp.jobtitle('BUS MGR','USA',2)? 
'GRCReturnedString='+GRCReturnedString
```
Returns:

GRCReturnedString Business Manager

# **Remove Accents**

*Purpose*: to replace accented characters in the user-defined field with the correct non-accented equivalents.

*Information required***:** there is a clash in equivalent characters in Belgium between German and Dutch/French; in Switzerland between German, French and Italian; and in Canada between French and English. For this reason, this process handles each language area differently. It is therefore necessary to send the language code in these cases.

For each string sent for processing, GRC Tools<sup>™</sup> needs to know which case the data is in. Though it may seem self-evident that an upper-case accented-letter is replaced by an equivalent upper-case letter without accent, for some languages an accented character may be replaced by more than one letter and the casing of these letters needs to be assigned. For example, the German **Ü** is replaced by **Ue** at the start of a mixed-case word and by **UE** at the start of an upper case string.

### *Parameters:*

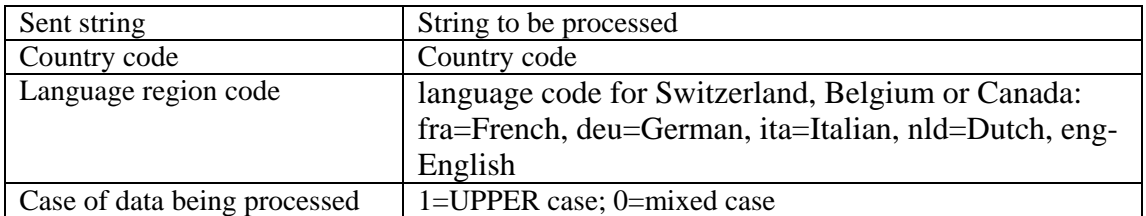

### *Returns*

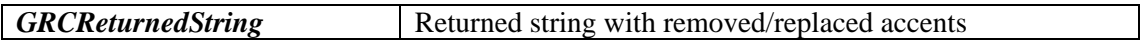

# *Example code (Visual Foxpro)*

```
oTemp=CREATEOBJECT("grctools.grctools")
GRCReturnedString=oTemp.remacc("ÄBCÐÉFGHÏJKLMNÒPQRSTÜVWXYZÖ",'SWI','deu',0)
?'GRCReturnedString='+GRCReturnedString
```
Returns:

GRCReturnedString AeBCÐÉFGHÏJKLMNÒPQRSTUeVWXYZOe

### **GRCTools 5 DLL Manual**

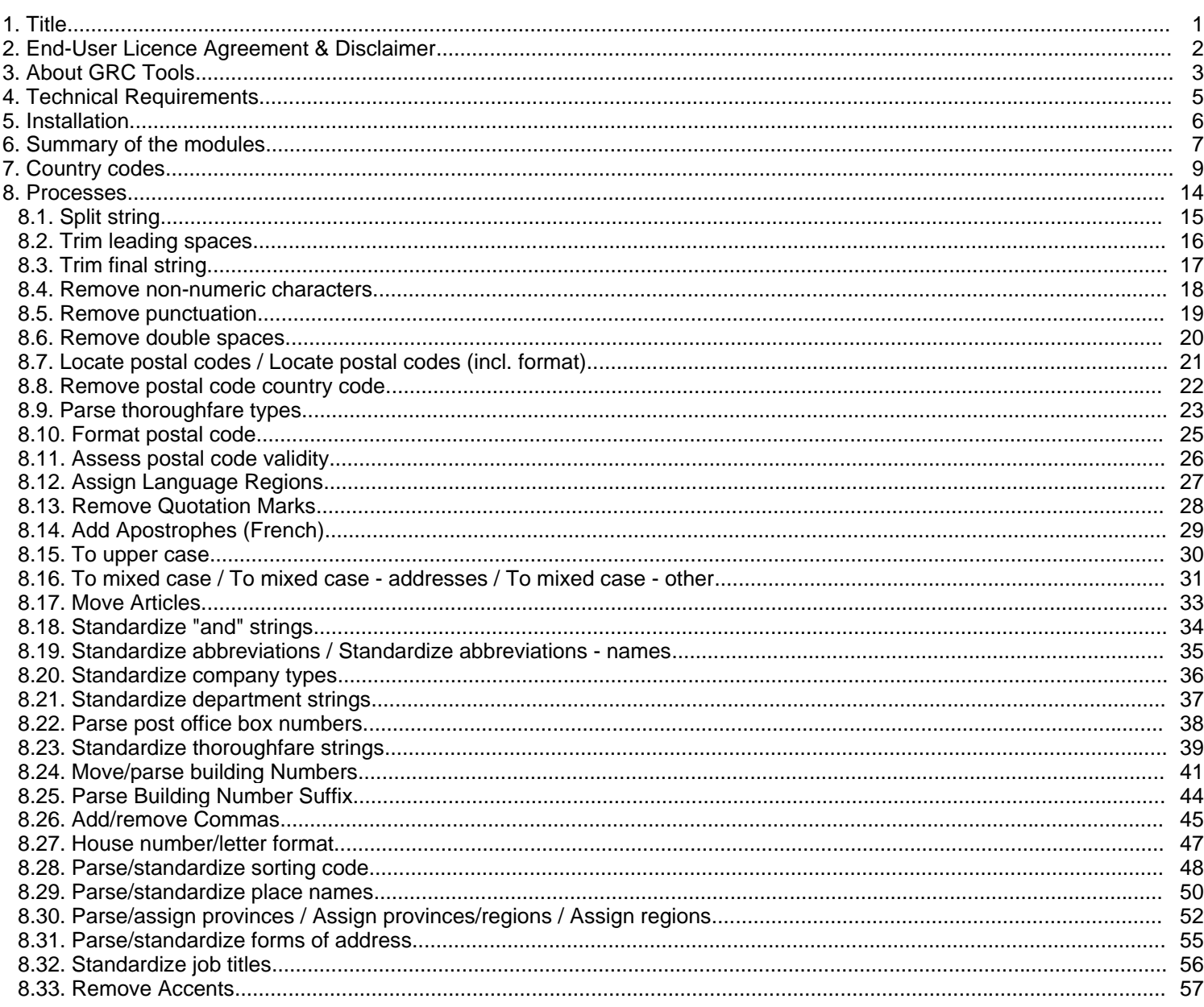